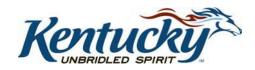

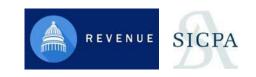

## KENTUCKY DEPARTMENT OF

# REVENUE

## **EDI Implementation Guide**

XML Electronic Filing for Cigarette Data

May 2023

Version 1.7

## **Table of Contents**

| Version History                   |                       | <br> | 1 |
|-----------------------------------|-----------------------|------|---|
| Introduction to XML Filing for Ke | entucky Cigarette Tax | <br> | 1 |
| General                           |                       | <br> | 1 |
| State Contact                     |                       | <br> | 1 |
| Program Overview                  |                       | <br> | 1 |
| Program Benefits                  |                       | <br> | 2 |
| Persons Required to File Elect    | tronically            | <br> | 2 |
| Security                          |                       | <br> | 3 |
| Getting Started                   |                       | <br> | 3 |
| Registration                      |                       | <br> | 3 |
| Responsibilities                  |                       | <br> | 4 |
| Timely Filing                     |                       | <br> | 4 |
| Timing of Transactions            |                       | <br> | 4 |
| Acknowledgments                   |                       | <br> | 4 |
| Tracking IDs                      |                       | <br> | 5 |
| Original Returns                  |                       | <br> | 5 |
| Amended Returns                   |                       | <br> | 5 |
| Testing Procedures                |                       | <br> | 5 |
| Federal Employer Identifica       | ation Numbers         | <br> | 5 |
| Important Tips                    |                       | <br> | 6 |
| XML File Processing               |                       |      | 6 |
| XML Filing                        |                       |      | 6 |
| Kentucky Cigarette XML Flow       | Chart                 | <br> | 7 |
|                                   |                       |      |   |

| XML Electronic Filing for Cigarette Data7 | Commonwealth of Kentucky Cigarette XSDs not used by Kentucky |
|-------------------------------------------|--------------------------------------------------------------|
| eturn8                                    |                                                              |
| 36                                        | Table 2 - UPCUOM Code List                                   |
| 37                                        | Table 3 - Tax Jurisdiction Code List                         |
| 44                                        | Table 4 - Schedule Codes                                     |
| 44                                        | Table 5 - Transaction Document Types                         |
| 46                                        | Table 6 - Type of Customer                                   |
| 46                                        | Table 7 - Cigarette MSA Status Types                         |
| 47                                        | Table 8 - Federal Description Code List                      |
| 47                                        | Table 9 - Type of Adjustments                                |
| 47                                        | Table 10 - Type of Address Codes                             |

#### **Version History**

| Date       | Author       | Version # | Description                                                                                                    |
|------------|--------------|-----------|----------------------------------------------------------------------------------------------------|
| 6/12/2017  | Kentucky DOR | 1.0       | Initial version                                                                                                    |
| 7/13/2017  | Kentucky DOR | 1.1       | Element name change to ReportingJurisdictionStickCnt from ReportingJurisdictionStickCount based upon feedback from the e-standards review group.                                                                               |
| 10/24/2017 | Kentucky DOR | 1.2       | Changes made to explain how amendment tax return data will be submitted in XML file.                                                                                                    |
| 10/27/2017 | Kentucky DOR | 1.3       | Added version history table to explain changes made to the EDI guides.                                                                                                    |
| 11/08/2017 | Kentucky DOR | 1.4       | Removed wording from 10/27/2017.                                                                                                    |
| 10/24/2018 | Kentucky DOR | 1.5       | Added wording on Optional/Used fields to more clearly define which are required by business rules in Kentucky. Also added additional columns to schedule codes table to accurately identify allowed schedules by license type. |
| 08/01/2020 | Kentucky DOR | 1.6       | Modifications made to Manufacturer Name and Brand Family to allow 85 characters. Changed to schema version 1.3.                                                                                                    |
| 05/01/2023 | Kentucky DOR | 1.7       | Modifications made to State Jurisdiction codes to added Modified Risk Cigarettes. Changed to schema version 1.4                                                                                                    |

#### **Introduction to XML Filing for Kentucky Cigarette Tax**

#### **General**

This guide to Kentucky Department of Revenue's cigarette tax electronic filing program contains the required electronic file format needed to file cigarette returns electronically with the Kentucky Department of Revenue, as well as the rules, procedures, and technical requirements needed to file your cigarette returns. All areas presented in this guide must be followed for successful participation in the Kentucky e-filing program.

#### **State Contact**

Questions regarding the e-filing program should be directed to the Tobacco Tax Section between the hours of 8:00 a.m. and 5:00 p.m., Eastern Time, Monday through Friday, except for holidays, by utilizing one of the following options:

Phone: (502) 564-6823; select option 2

Internet: <a href="http://revenue.ky.gov/Business/Tobacco-Tax/Pages/default.aspx">http://revenue.ky.gov/Business/Tobacco-Tax/Pages/default.aspx</a> (select "Send us a message")

Mailing: Kentucky Department of Revenue

Tobacco Tax Section 501 High Street, Station 62

#### **Program Overview**

The Kentucky e-filing program for cigarette returns is based on an extensible markup language (XML) electronic data interchange (EDI) schema format. The group responsible for developing and maintaining this XML schema is the Federation of Tax Administrators (FTA) Tobacco Tax Uniformity Committee. The adoption of a national standard for electronic filing enables filers to easily deploy electronic filing in all states in which they do business. The XML schema has two main sections; the first is for the account details, and the second is for the transaction details.

The account detail section contains information that pertains to the entire document, including the filing date, company name, address, filing period, license number, contact information, and so forth. The transaction detail section contains information that pertains to purchases and sales of cigarettes, stamp purchases and usage, inventory information, and so forth.

The information contained in this guide is subject to change. If you are an electronic participant (filer) in the e-filing program, the Kentucky Department of Revenue (DOR) will notify you when updates to this guide are available for download. Updates to the guide or the schema will be posted for download on the following Web site: <a href="http://revenue.ky.gov/Business/Tobacco-Tax/Pages/default.aspx">http://revenue.ky.gov/Business/Tobacco-Tax/Pages/default.aspx</a>.

#### **Program Benefits**

The electronic filing of a return is initiated by the uploading of a valid XML file to the Kentucky Excise Tax System, which converts the XML file into the cigarette tax return schedule records. Once the schedule details are loaded, the filer can fix issues and review their return online. The advantages of participating in the Kentucky e-filing program include but are not limited to:

- Utilizing national electronic filing standards, which reduces implementation costs for filers.
- Eliminating cost and time of generating, signing, and mailing returns and checks.
- Facilitating rapid and secure movement of cigarette tax return data, allowing for faster processing and response to issues.
- Generating a comprehensive audit trail for both the return and payment.
- Eliminating postal delays and possible late filing/late payment fees.
- Saving money and energy on implementation efforts through a consistent, standard format.
- Implementing a tobacco tracking system, thus enabling the Commonwealth of Kentucky (henceforth referred to as "Kentucky") to track cigarettes and reduce cigarette tax fraud, which keeps cigarette tax evaders from undercutting honest cigarette marketers.

#### **Persons Required to File Electronically**

Kentucky Revised Statutes (KRS) 138.195(9)(a) states, "The department may by administrative regulation require any person requesting a license or holding a license under this section to supply such information concerning his business, sales or any privilege exercised, as is deemed reasonably necessary for the regulations of such licensees, and to protect the revenues of the state." For tax periods beginning on or after January 1, 2018, the report shall be submitted electronically in a manner prescribed by the department.

Kentucky Revised Statute (KRS) 131.250 Returns, reports, and statements to be filed electronically -- Waiver states,

Commonwealth of Kentucky

XML Electronic Filing for Cigarette Data

- (1) For the purpose of facilitating the administration of the taxes it administers, the department may require any tax return, report, or statement to be electronically filed.
- (2) The following reports, returns, or statements shall be electronically filed:
  - (a) The return required by KRS 136.620;
  - (b) For tax periods beginning on or after January 1, 2007, the report required by KRS 138.240;
  - (c) For tax periods beginning on or after August 1, 2010, the report required by KRS 138.260;
  - (d) For taxable years beginning on or after January 1, 2010, the return filed by a specified tax return preparer reporting the annual tax imposed by KRS 141.020, if the specified tax return preparer is required to electronically file the return for federal income tax purposes;
  - (e) The annual withholding statement required by KRS 141.335, if the employer issues one hundred (100) or more statements annually; and
  - (f) For tax periods beginning on or after July 1, 2005, the return required by KRS 160.615.
- (3) (a) A person required to electronically file a return, report, or statement may apply for a waiver from the requirement by submitting the request on a form prescribed by the department.
  - (b) The request shall indicate the lack of one (1) or more of the following:
    - 1. Compatible computer hardware;
    - 2. Internet access; or
    - 3. Other technological capabilities determined relevant by the department.

XML is the filing standard for data transmission defined later in this document. For tax periods beginning on or after January 1, 2018, the payments shall be transmitted electronically in a manner prescribed by the department.

Failure to comply with these statutes may result in the revocation of license(s). The taxpayer must contact the Tobacco Tax Section to be able to begin e-filing. If a person required to pay cigarette taxes has any problems e-filing cigarette taxes, they should contact the state tax representative listed in this document.

#### **Security**

The e-filing program uses the Internet to receive cigarette tax returns and reports, and it incorporates the following technological attributes from Kentucky Business One Stop to ensure data security: user ID and password, data transfer encryption, and e-mail confirmation. Each filer must also use security procedures that are reasonably sufficient, as well as its best efforts to ensure that all transmissions of cigarette tax returns and reports are authorized. A filer must take the necessary precautions to safeguard its technological attributes and notify the Kentucky Business One Stop and the DOR when it has knowledge that its technological attributes have been compromised or a change in its authorized representative has occurred.

#### **Getting Started**

#### Registration

All tax return and information report filers must register with the Kentucky Business One Stop before they can begin submitting their XML data files. Filers must set up users in the Kentucky Business One Stop to participate in the Cigarette Tax e-file program by registering at <a href="http://onestop.ky.gov/Pages/default.aspx">http://onestop.ky.gov/Pages/default.aspx</a>. Click the "Begin your registration" button to establish your user account and to associate it with your business and cigarette tax licenses. If you are already a Kentucky Business One Stop user, you only need to associate your users with the cigarette tax licenses.

#### Responsibilities

It is the filer's responsibility to ensure the XML file is successfully sent to the Kentucky Excise Tax System, to ensure the XML file is without errors (allowing it to be loaded into the system), to fix electronic filing issues detected by the system, to view their returns once electronic filing issues are resolved, to adjust any schedule transactions to make the return correct to the best of their knowledge, to submit and sign their return once it is ready, and to pay any tax due to Kentucky.

#### **Timely Filing**

Moving from a paper filing to an electronic filing environment means that certain traditional methods of determining what constitutes the timely filing of a return and what constitutes proof of filing may change. All monthly returns/reports must be filed on or before the 20th day of the month following the month in which the transaction took place, to be considered timely.

A rejected filing could put the tax filer at risk for having failed to file or failed to file in a timely fashion. Any field that is stated to be "<u>Used</u>" in Kentucky's EDI guide but not provided by the filer will cause a filing to be rejected. Non-accounting data may be designated as "<u>Used</u>" even if it is not essential for the posting of the transaction. Additionally, XML syntax errors, for example, the use of alpha characters in a field designated as strictly numeric can cause an electronic transaction to be rejected.

The DOR requires the following rules be met in order for a filing to be considered timely:

- The electronic document must have enough information to identify the filer.
- The electronic document must be filed in the XML format as designated by Kentucky.
- The electronic document must have sufficient information to identify the tax type, calculate the tax liability, and meet the posting requirements of Kentucky (for example, the user must complete all "Used" fields).
- The electronic document must have sufficient information to permit the mathematical verification of the tax liability.
- The return must be received by Kentucky on or before the due date.

#### **Timing of Transactions**

Kentucky realizes that tax filers cannot be responsible for knowing all local holidays that might affect the transmission or receipt of an electronic return or payment transaction. With this understanding, the state has adopted a policy of accepting returns or payments on the next business day should the due date fall on a weekend or holiday. All current and future year listings of state holidays can be found on the state's Web site at <a href="https://personnel.ky.gov/pages/leave.aspx">https://personnel.ky.gov/pages/leave.aspx</a>.

#### **Acknowledgments**

Acknowledgment of filing is provided immediately upon the filer's submission of an XML data file. Each file upload receives a unique tracking number verifying the successful receipt of data that is specific to the filing attempt. Additionally, the system provides an online acknowledgment when the XML file has data errors or the data is loaded into a return.

#### **Tracking IDs**

The unique tracking ID assigned by the system is used to locate the return data. If the data associated with the tracking ID is subsequently deleted, the deletion is logged and associated with the user that requested the deletion.

#### **Original Returns**

Original returns are to be filed once a month and only contain the schedule details representing the tax period transactions being reported. The XML file has no indicator for an original filing. If multiple tax periods need to be reported, a separate XML file must be created for each tax period. Out-of-period transactions are rejected if submitted.

#### **Amended Returns**

Errors that are identified by the Department are corrected by the Department or directed to the filer to fix. Issues directed to the filer by the Department or discovered by the filer should be corrected and submitted in an amendment XML file. An amended return must be marked as an amended filing in the "AmendedReturnIndicator" field. XML amendment submissions should provide all schedule details that were included in the previously submitted return. Changes can be made by replacing a previously submitted transaction.

If multiple tax periods need to be amended, a separate XML file must be created for each tax period. Amendment transactions are rejected as errors if submitted with an original return data file or combined in a single amendment XML file spanning multiple tax periods.

#### **Testing Procedures**

These are the steps to follow for testing and approval of your XML tax filing by Kentucky:

- 1. Set a schedule for testing with the state contact (the primary contact).
- 2. Provide a contact telephone number and e-mail address.
- 3. In the TransmissionHeader.xsd file, set the test file "ProcessType" to "T". When approved for production, set the value to "P".
- 4. E-mail the test file to the DOR, which processes the file and e-mails the results back to the contact.

#### **Federal Employer Identification Numbers**

Filers are required to obtain and report the Federal Employer Identification Number (FEIN) or state-assigned account number of all persons involved in a reportable transaction.

#### **Important Tips**

Filers should:

- Make certain that the information on the tax return is correct before submitting the filing.
- Provide complete information. Do not shorten names or cities unless an abbreviation is required.
- Enter the document number and date on the schedule.
- Enter both the buyer and seller FEIN and name.
- Enter the buyer and seller business address on all schedules.
- Populate any field marked in the XPath section as "Used."

#### **XML File Processing**

The xml file that is uploaded will either be processed offline or in real time, depending on its size. Real-time processing requires the filer to remain logged on to the system for the process to complete. The offline process allows the filer to work on other tasks and notifies the filer when the process is complete.

#### **XML Filing**

The xml schema begins with the CigaretteTransmission.xsd file, as depicted in the Kentucky Cigarette XML Flow Chart. The schema is made of 18 xsd files that follow the sequence shown in the flow chart, though Kentucky does not use all of the xsd files. Preceding the flow chart is the XPath documentation to assist a filer in creating their XML file to send to Kentucky.

XPath is a language that navigates the tree representation of an XML document. The xsd files tell the user what is required and what is "<u>Used</u>" (secondary but still used) by Kentucky. If any required items are missing, the XML file is rejected. If items that are "<u>Used</u>" are not supplied, a business rule error is generated, and the user is required to fix the issue. Table 1 – Kentucky XPath for Cigarette Tax Return shows the schema with all of its elements. The elements depicted with solid boxes are required, whereas the elements shown as dashed boxes are optional. All elements that are marked "<u>Used</u>" must be supplied as well when creating the XML file.

## **Kentucky Cigarette XML Flow Chart**

| XSD File Name              | Path               |
|----------------------------|--------------------|
| CigaretteTransmission      | :\Cigarette\       |
| TransmissionHeader         | :\ExtendedCommon\  |
| efileTypes                 | :\CommonSO\        |
| StateeFileTypes            | :\CommonSO\        |
| CigaretteReturn            | :\Cigarette\       |
| CigaretteReturnHeaderState | :\StateCigarette\  |
| efileTypes                 | :\CommonSO\        |
| ReturnHeaderSO             | :\ExtendedCommon\  |
| ReturnDataState            | :\Cigarette\       |
| SchPack                    | :\Cigarette\Forms\ |
| efileTypes                 | :\CommonSO\        |
| StateeFileTypes            | :\CommonSO\        |
| CigaretteeFileTypes        | :\Cigarette\       |
| efileTypes                 | :\CommonSO\        |
| StateeFileTypes            | :\CommonSO\        |
| CigaretteEnumerations      | :\StateCigarette\  |
| SchUnaffixedStampReport    | :\Cigarette/Forms\ |
| efileTypes                 | :\CommonSO\        |
| StateeFileTypes            | :\CommonSO\        |
| CigaretteeFileTypes        | :\Cigarette\       |
| efileTypes                 | :\CommonSO\        |
| StateeFileTypes            | :\CommonSO\        |
| CigaretteEnumerations      | :\StateCigarette\  |
| SchTransaction             | :\Cigarette/Forms\ |
| efileTypes                 | :\CommonSO\        |
| StateeFileTypes            | :\CommonSO\        |
| CigaretteeFileTypes        | :\Cigarette\       |
| efileTypes                 | :\CommonSO\        |
| StateeFileTypes            | :\CommonSO\        |
| CigaretteEnumerations      | :\StateCigarette\  |

## Cigarette XSDs not used by Kentucky

| XSD File Name        | Path              |
|----------------------|-------------------|
| Acknowledgment       | :\ExtendedCommon\ |
| AckTransmission      | :\ExtendedCommon\ |
| ReturnHeader         | :\CommonSO\       |
| FinancialTransaction | :\CommonSO\       |
| BinaryAttachment     | :\CommonSO\       |

**Table 1 - Kentucky XPath for Cigarette Tax Return** 

| Cigarette Schema Diagrams             | Elements                     |                | Attribute             | Max<br>Size | <u>O</u> pti | uired /<br>onal /<br>oice |   | ed /<br>used | Expected Value                                                                                                    |
|---------------------------------------|------------------------------|----------------|-----------------------|-------------|--------------|---------------------------|---|--------------|----------------------------------------------------------------------------------------------------|
| CigaretteTransmission                 | <u>CigaretteTransmission</u> |                |                       |             | R            |                           | U |              | Beginning of cigarette XML schema. See expanded elements below for required and optional fields.                                                                        |
| CigaretteTransmission                 | Transmission                 | <u>Header</u>  | recordCount           | 9           |              | R                         | U |              | Attribute value put "1" for record count. Only one RetrunState group is allowed by Kentucky per XML file. See expanded elements below for required and optional fields. |
| ReturnState 1                         | ReturnState                  |                | stateSchemaVersion    | 50          |              | R                         | l | J            | Attribute value - For schema version put "KYCigarette2017V1.4"  See expanded elements below for required and optional fields.  [05/01/2023]                             |
| Jurisdiction                          | Jurisdiction                 |                |                       | 3           |              | R                         | ι | J            | State for whom the XML file is intended, "KY"                                                                                                    |
| TransmissionId                        | Transmission                 | Id             |                       | 30          |              | R                         | ι | J            | A unique identifier for the state to use when talking to the filer about specific issues. It is a unique identifier specific to this xml filing.                        |
| Timestamp                             | Timestamp                    |                |                       | 25          |              | R                         | ι | J            | The date and time the xml file was created.                                                                                                    |
| ETIN                                  | ETIN                         |                |                       |             |              | С                         |   | N            |                                                                                                    |
| TransmissionHeader TransmissionHeader | Transmitter                  | EFIN           |                       |             | R            | С                         | U | N            |                                                                                                    |
| StateEIN                              |                              | StateEIN       |                       | 20          |              | С                         |   | U            | The filer's license number with the Commonwealth of Kentucky.                                                                                                    |
| ProcessType                           | ProcessType                  |                |                       | 1           |              | R                         | U |              | For test put "T" For production put "P"                                                                                                    |
| AgentIdentifier                       | AgentIdentific               | er             |                       |             | ı            | 0                         | 1 | N            |                                                                                                    |
| ReportingAgentSignature               | ReportingAge                 | entSignature   |                       |             | ı            | 0                         | 1 | N            |                                                                                                    |
| AckAddress                            | AckAddress                   |                |                       |             |              | 0                         | 1 | N            |                                                                                                    |
| SubmissionId                          | SubmissionId                 |                |                       | 20          |              | R                         | ι | J            | Can be same as TransmissionId. A unique identifier for the state to use when talking to the filer about specific issues.                                                |
| ReturnState ReturnDataState           | ReturnHeade                  | <u>rState</u>  | binaryAttachmentCount | 1           |              | R                         | ι | J            | Attribute value – "0" (zero). See expanded elements below for required and optional fields.                                                                             |
| 1 BinaryAttachment [#]                | ReturnDataSt                 | ate            |                       |             |              | R                         | ι | J            | See expanded elements below for required and optional fields.                                                                                                    |
| 0                                     | BinaryAttachi                | <u>ment</u>    |                       |             |              | 0                         | 1 | N            |                                                                                                    |
|                                       | <u>FinancialTran</u>         | <u>saction</u> |                       |             |              | 0                         | 1 | N            |                                                                                                    |

| Cigarette Schema  | Cigarette Schema Diagrams |                                                                                                    |                        | Elements                       | Attribute | Max<br>Size | Required /<br>Optional / | <u>U</u> sed /<br><u>N</u> ot-used                                                                                                    | Expected Value                                                |
|-------------------|---------------------------|----------------------------------------------------------------------------------------------------|------------------------|--------------------------------|-----------|-------------|--------------------------|----------------------------------------------------------------------------------------------------|---------------------------------------------------------------|
|                   |                           | _≡Jurisdiction                                                                                        |                        | Jurisdiction                   |           | 3           | <u>C</u> hoice           | U                                                                                                    | State for whom the XML file is intended, "KY"                 |
|                   |                           | Timestamp                                                                                             |                        | Timestamp                      |           | 25          | R                        | U                                                                                                    | The date and time the xml file was created.                   |
|                   |                           |                                                                                                    |                        | •                              |           | 25          |                          |                                                                                                    | The date and time the xini line was created.                  |
|                   |                           | = TaxPeriodBeginDate                                                                                  |                        | TaxPeriodBeginDate             |           |             | 0                        | N                                                                                                    |                                                               |
|                   |                           | = TaxPeriodEndDate                                                                                    |                        | TaxPeriodEndDate               |           | 10          | 0                        | U                                                                                                    | Last day of the tax period (YYYY-MM-DD).                      |
|                   |                           | —<br>≅ТахҮеаг                                                                                         |                        | TaxYear                        |           |             | 0                        | N                                                                                                    |                                                               |
|                   |                           | _ E Quarter                                                                                           |                        | Quarter                        |           |             | 0                        | N                                                                                                    |                                                               |
|                   |                           | _ EDisasterRelief                                                                                     |                        | DisasterRelief                 |           |             | 0                        | N                                                                                                    |                                                               |
|                   |                           | —≣ISPNumber                                                                                           |                        | ISPNumber                      |           |             | 0                        | N                                                                                                    |                                                               |
| 1                 | <del></del>               | PaidPreparerInformation                                                                               |                        | <u>PaidPreparerInformation</u> |           |             | 0                        | N                                                                                                    |                                                               |
|                   |                           | Originator +                                                                                          |                        | Originator                     |           |             | 0                        | N                                                                                                    |                                                               |
|                   |                           | Softwareld  Softwareld  InternetProtocol   SignatureOption   SignatureOption   AmendedReturnIndicator |                        | SoftwareId                     |           |             | 0                        | N                                                                                                    |                                                               |
|                   |                           |                                                                                                    |                        | SoftwareVersion                |           |             | 0                        | N                                                                                                    |                                                               |
| ReturnHeaderState |                           |                                                                                                    |                        | InternetProtocol               |           |             | 0                        | N                                                                                                    |                                                               |
|                   |                           |                                                                                                    | <u>SignatureOption</u> |                                |           | 0           | N                        |                                                                                                    |                                                               |
|                   |                           |                                                                                                    | AmendedReturnIndicator |                                | 1         | 0           | U                        | Use this element when reporting data for amended return; put an "X" in this element. If you are reporting data for an original return; this element is not used. |                                                               |
|                   |                           | — EOriginalSubmissionId                                                                               |                        | OriginalSubmissionId           |           |             | 0                        | N                                                                                                    |                                                               |
|                   |                           | EOriginalSubmissionDate                                                                               |                        | OriginalSubmissionDate         |           |             | 0                        | N                                                                                                    |                                                               |
|                   |                           | RetumType                                                                                             |                        | ReturnType                     |           | 10          | R                        | U                                                                                                    | Put "CIG"                                                     |
|                   |                           | = TaxDue                                                                                              |                        | TaxDue                         |           |             | 0                        | N                                                                                                    |                                                               |
|                   |                           | _ EPenaltyDue                                                                                         |                        | PenaltyDue                     |           |             | 0                        | N                                                                                                    |                                                               |
|                   |                           | ■InterestDue                                                                                          |                        | InterestDue                    |           |             | 0                        | N                                                                                                    |                                                               |
|                   |                           | _ E TotalDue                                                                                          |                        | TotalDue                       |           |             | 0                        | N                                                                                                    |                                                               |
|                   |                           | Filer +                                                                                               |                        | <u>Filer</u>                   |           |             | R                        | U                                                                                                    | See expanded elements below for required and optional fields. |
|                   |                           | BusinessRepresentative 🖨                                                                              |                        | <u>BusinessRepresentative</u>  |           |             | R                        | U                                                                                                    | See expanded elements below for required and optional fields. |

| Cigarette Schema Diagra   | ms                                    | Elements                      | Attribute | Max<br>Size | <u>O</u> ptio | Required / Optional / Choice |    | ed /<br>·used | Expected Value |
|---------------------------|---------------------------------------|-------------------------------|-----------|-------------|---------------|------------------------------|----|---------------|----------------|
|                           | □ DateSigned                          |                               |           |             | (             | 0                            |    | N             |                |
|                           | SelfEmployed                          | SelfEmployed                  |           |             | (             | 0                            |    | N             |                |
|                           | Essn                                  | SSN                           |           |             |               | С                            |    | N             |                |
|                           | THE PTIN                              | PTIN                          |           |             | 0             | С                            | N  | N             |                |
|                           |                                       | StateID                       |           |             |               | C                            |    | N             |                |
|                           | PreparerFirmIDNumber                  | PreparerFirmIDNumber          |           |             | 0             | С                            | N  | N             |                |
| PaidPreparerInformation - | 130 € StateEIN                        | StateEIN                      |           |             |               | С                            | IN | N             |                |
| PaidPreparerInformation - | PreparerBusinessName                  | <u>PreparerBusinessName</u>   |           |             |               | 0                            | ļ  | N             |                |
|                           | = PreparerPersonName                  | PreparerPersonName            |           |             |               | R                            | ļ  | N             |                |
|                           | PreparerUSAddress                     | PreparerUSAddress             |           |             | 0             | C                            | N  | N             |                |
|                           | PreparerForeignAddress                | <u>PreparerForeignAddress</u> |           |             |               | С                            | IN | N             |                |
|                           | FPhone 130                            | Phone                         |           |             | 0             | С                            | N  | N             |                |
|                           | ForeignPhone                          | ForeignPhone                  |           |             |               | С                            | N  | N             |                |
|                           | ⊣≣ EmailAddress                       | EmailAddress                  |           |             | (             | 0                            | !  | N             |                |
|                           | EBusinessNameLine1Txt                 | BusinessNameLine1Txt          |           |             |               | R                            |    | N             |                |
| PreparerBusinessName      | BusinessNameLine2Txt                  | BusinessNameLine2Txt          |           |             | (             | 0                            |    | N             |                |
|                           | - AddressLine1Txt                     | AddressLine1Txt               |           |             |               | R                            | 1  | N             |                |
|                           | —                                     | AddressLine2Txt               |           |             | (             | 0                            | 1  | N             |                |
| PreparerUSAddress -       | ————————————————————————————————————— | CityNm                        |           |             |               | R                            |    | N             |                |
|                           | _≣ State AbbreviationCd               | StateAbbreviationCd           |           |             |               | R                            | N  |               |                |
|                           | □≣ZIPCd                               | ZipCd                         |           |             |               | R                            | ı  | N             |                |

| Cigarette Schema Diagrams                        | Elements            |                                 | Attribute           | Max<br>Size | <u>R</u> equi<br><u>O</u> ptio<br><u>C</u> ho | nal / |   | ed /<br>-used | Expected Value |
|--------------------------------------------------|---------------------|---------------------------------|---------------------|-------------|-----------------------------------------------|-------|---|---------------|----------------|
| —————————————————————————————————————            | AddressLine1Txt     |                                 |                     |             | R                                             | t     |   | N             |                |
| -{≣AddressLine2Txt                               | AddressLin          | e2Txt                           |                     |             | O                                             | )     |   | N             |                |
| PreparerForeignAddress                           | CityNm              |                                 |                     |             | О                                             | )     |   | N             |                |
| PreparerForeignAddress                           | ProvinceOr          | rStateNm                        |                     |             | О                                             | )     |   | N             |                |
| _[≣CountryCd                                     | CountryCd           |                                 |                     |             | R                                             | R     |   | N             |                |
| □ = ForeignPostalCd                              | ForeignPos          | stalCd                          |                     |             | О                                             | )     |   | N             |                |
| EFIN                                             | EFIN                |                                 |                     |             | C                                             |       |   | N             |                |
| Agentidentifier                                  | AgentIdentifier     |                                 |                     |             | С                                             | С     |   | N             |                |
| - F OriginatorTypeCd                             | OriginatorTypeCd    |                                 |                     |             | R                                             | ł     | N |               |                |
| Originator                                       |                     | EFIN                            |                     |             | c                                             | R     |   | N<br>N        |                |
| PractitionerPIN PIN                              | Practitioner<br>PIN | PIN                             |                     |             | 0                                             | R     | N | N             |                |
| ≅ ReportingAgentSignature                        |                     | Reporting<br>Agent<br>Signature |                     |             |                                               | С     |   | N             |                |
| □ IPAddress                                      | IPAddress           |                                 |                     |             | R                                             | R     |   | N             |                |
| InternetProtocol 1 FIPTimestamp                  | IPTimestar          | mp                              |                     |             | R                                             | ł     |   | N             |                |
| SignatureDocument                                | SignatureD          | ocument                         | referenceDocumentId | 30          | С                                             | R     |   | N             |                |
| □ Signature                                      |                     | Signature                       |                     |             |                                               | R     |   | N             |                |
| SignatureOption SignaturePIN FrimaryPINEnteredBy | Signature           | PrimaryPIN<br>EnteredBy         |                     |             | С                                             | R     | N | N             |                |
| SecondaryPINEnteredBy                            | PIN                 | SecondaryPIN<br>EnteredBy       |                     |             | _                                             | 0     |   | N             |                |

| Cigarette Schema Diagrams          | Elements Attr |                          | Attribute | Max<br>Size | <u>R</u> equired /<br><u>O</u> ptional /<br><u>C</u> hoice |     | <u>U</u> sed /<br><u>N</u> ot-used |                                                                     | Expected Value                                                                                                    |
|------------------------------------|---------------|--------------------------|-----------|-------------|------------------------------------------------------------|-----|------------------------------------|---------------------------------------------------------------------|----------------------------------------------------------------------------------------------------|
| FEIN                               | EIN           |                          |           | 9           |                                                            | R   | ι                                  | J                                                                   | Filer's Federal Employer Identification Number (FEIN)                                                                                 |
|                                    | StateEIN      |                          |           | 20          |                                                            | 0   | U                                  |                                                                     | Report the filer's license number provided in the "TransmissionHeader.Transmitter.StateEIN" element above.                            |
| ■ BusinessNameLine1Txt             | Name          | BusinessName<br>Line1Txt |           | 75          | R                                                          | R   | U                                  | U                                                                   | Report the business name associated to the license. If the business name exceeds 75 digits, report the remainder in the next element. |
| Name BusinessNameLine2Txt          | Ivanic        | BusinessName<br>Line2Txt |           | 75          | .,                                                         | -   | U                                  | Additional business name space if needed, otherwise it is not used. |                                                                                                    |
| - IF inCareONm                     | InCareOfN     | ١m                       |           |             |                                                            | 0   | 1                                  | N                                                                   | Filer tax department contact if you choose to use this element.                                                                       |
|                                    | NameCon       | trol                     |           |             |                                                            | 0   | 1                                  | N                                                                   | First four characters of the company's legal name if you choose to use this element.                                                  |
| □ AddressLine1Txt                  |               | AddressLine<br>1Txt      |           | 35          |                                                            | R   | R                                  | U                                                                   | This is the address for licensee associated to the tax return data being submitted in this file.                                      |
| —                                  |               | AddressLine<br>2Txt      |           | 35          |                                                            | 0   |                                    | U                                                                   | If additional address space is required to report the full address, otherwise it is not used.                                         |
| Filer USAddress CityNm             | US<br>Address | CityNm                   |           | 22          | С                                                          | R   | U                                  | U                                                                   | This is the city for licensee associated to the tax return data being submitted in this file.                                         |
|                                    |               | State<br>AbbreviationCd  |           | 2           |                                                            | R   |                                    | U                                                                   | This is the state for licensee associated to the tax return data being submitted in this file.                                        |
| _[ <sup>■</sup> ZIPCd              |               | ZipCd                    |           | 9           |                                                            | R   |                                    | U                                                                   | This is the zip code for licensee associated to the tax return data being submitted in this file.                                     |
| AddressLine1Txt                    |               | AddressLine<br>1Txt      |           |             |                                                            | R   |                                    | U                                                                   | This is the address for licensee associated to the tax return data being submitted in this file.                                      |
| AddressLine2Txt                    |               | AddressLine<br>2Txt      |           |             |                                                            | 0   |                                    | U                                                                   | If additional address space is required to report the full address, otherwise it is not used.                                         |
| CityNm                             | Foreign       | CityNm                   |           |             |                                                            | 0   |                                    | U                                                                   | This is the city for licensee associated to the tax return data being submitted in this file.                                         |
| ForeignAddress - ProvinceOrStateNm | Address       | ProvinceOr<br>StateNm    |           |             | С                                                          | O R | U                                  | U                                                                   | This is the province or state for licensee associated to the tax return data being submitted in this file.                            |
| - □ CountryCd                      |               | CountryCd                |           |             |                                                            |     |                                    | U                                                                   | This is the country code for licensee associated to the tax return data being submitted in this file.                                 |
| ForeignPostalCd                    |               | ForeignPostalCd          |           |             |                                                            | 0   |                                    | U                                                                   | This is the foreign postal code for licensee associated to the tax return data being submitted in this file.                          |

| Cigarette Schema Diagrams                     | Elements   |               | Attribute | Max<br>Size | <b>O</b> ptio | Required / Optional / Choice |   | ed /<br>·used | Expected Value                                                                                                    |
|-----------------------------------------------|------------|---------------|-----------|-------------|---------------|------------------------------|---|---------------|----------------------------------------------------------------------------------------------------|
| FirstName                                     |            | FirstName     |           | 16          |               | R                            |   | U             | Contact's first name for tax return questions.                                                                                      |
| MiddleInitial                                 | Person     | MiddleInitial |           | 1           |               | 0                            | ] | N             |                                                                                                    |
| PersonName FLastName                          | Name       | LastName      |           | 32          | R             | R                            | U | U             | Contact's last name for tax return questions.                                                                                       |
| I NameSuffix                                  |            | NameSuffix    |           | 4           |               | 0                            |   | N             |                                                                                                    |
| ■ PersonTitleTxt                              | PersonTit  | leTxt         |           | 35          | ı             | R                            | ı | J             | Contact's job title for tax return questions.                                                                                       |
| BusinessRepresentative                        | Taxpayer   | PIN           |           |             | (             | )                            | ı | V             |                                                                                                    |
| PhoneNum                                      | PhoneNu    | m             |           | 10          | (             | С                            | ı | J             | Contact's direct phone number for tax return questions.                                                                             |
| ForeignPhoneNum                               | ForeignPl  | honeNum       |           | 30          | (             | С                            |   | J             | Contact's direct phone number for tax return questions.                                                                             |
| ≡ EmailAddressTxt                             | EmailAdo   | lressTxt      |           | 75          | 0             |                              | _ | J             | Contact's email address for tax return questions.                                                                                   |
| SignatureDt                                   | Signature  | eDt           |           |             | 0             |                              | - | V             |                                                                                                    |
| Expanded Below                                | SchTrans   | action_       |           |             | R             |                              | · | J             | See expanded elements below for required and optional fields.                                                                       |
| ReturnDataState SchUnaffixedStampReport Below | SchUnaffix | edStampReport |           |             | 0             |                              | U |               | Required if you had any unaffixed stamps during the reporting period. See expanded elements below for required and optional fields. |
| SchPack 🕀 Expanded Below                      | SchPack    |               |           |             | (             | )                            | ı | J             | Required if you had any affixed stamps during the reporting period. See expanded elements below for required and optional fields.   |
| Schedule Expanded Below                       | Schedule   |               |           |             | (             | С                            |   | J             | If you have activity, this element is required. You can report as many schedules as needed to complete your return.                 |
| SchTransaction 1®                             | NoTransa   | actions       |           | 1           | (             | С                            | ι | J             | If no schedule activity, put an "X" in this element.                                                                                |
| Schedule Schedule                             | TypeOfSc   | hedule        |           | 21          | ı             | R                            |   | J             | Receipt and disbursement schedules are found in Table 4 of this document. See FAQ document for additional instructions.             |
| TransactionDocument Expanded Below            | Transacti  | onDocument_   |           |             | ı             | R                            | ı | J             | See expanded elements below for required and optional fields.                                                                       |

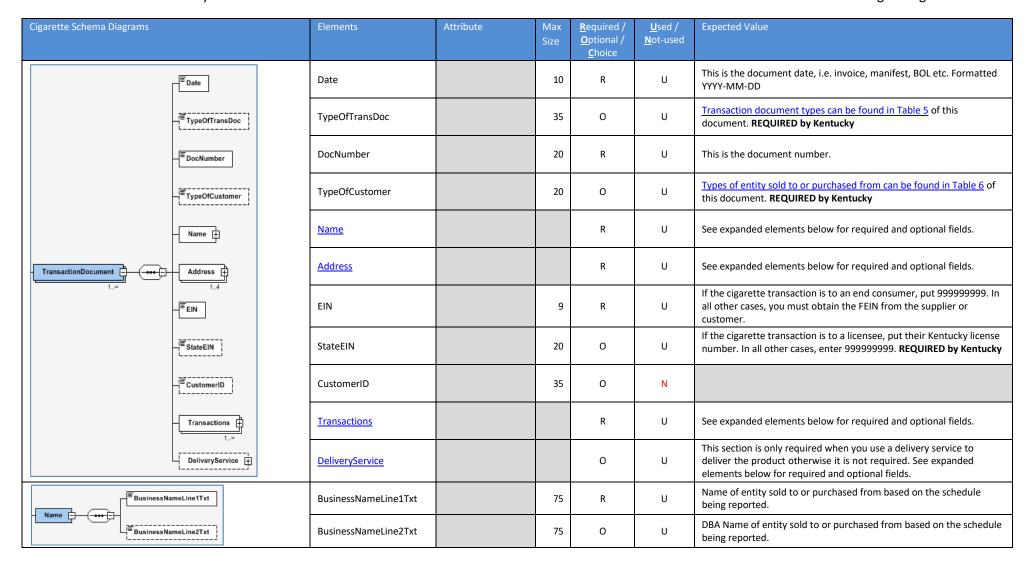

| Cigarette Schema Diagrams        | Elements           |                             | Attribute | Max<br>Size | <u>R</u> equired /<br><u>O</u> ptional /<br><u>C</u> hoice |        | <u>U</u> sed /<br><u>N</u> ot-used |                                                                                               | Expected Value                                                                                                    |
|----------------------------------|--------------------|-----------------------------|-----------|-------------|------------------------------------------------------------|--------|------------------------------------|-----------------------------------------------------------------------------------------------|----------------------------------------------------------------------------------------------------|
| <sup>™</sup> AddressLine1Txt     |                    | AddressLine<br>1Txt         |           | 35          |                                                            | R      |                                    | U                                                                                             | Address of entity sold to or purchased from based on the schedule being reported.                                                                                            |
| - AddressLine2Txt                |                    | AddressLine<br>2Txt         |           | 35          |                                                            | 0      |                                    | U                                                                                             | If additional address space is required to report the full address, otherwise it is not used.                                                                                |
| —≡ CityNm                        | US                 | CityNm                      |           | 22          |                                                            | R      |                                    | U                                                                                             | City of entity sold to or purchased from based on the schedule being reported.                                                                                               |
| USAddress - StateAbbreviationCd  | Address            | State<br>Abbreviation<br>CD |           | 2           | С                                                          | R      | R U                                | U                                                                                             | State abbreviation of entity sold to or purchased from can be found in Table 3 of this document.                                                                             |
| _ <sup>≡</sup> ziPCd             |                    | ZipCD                       |           | 9           |                                                            | R      |                                    | U                                                                                             | Zip code of entity sold to or purchased from based on the schedule being reported.                                                                                           |
| incareOfNm                       |                    | InCareOfNm                  |           |             |                                                            | 0      |                                    | N                                                                                             |                                                                                                    |
| Address Line1Txt                 |                    | AddressLine<br>1Txt         |           | 35          |                                                            | R      |                                    | U                                                                                             | Address of entity sold to or purchased from based on the schedule being reported.                                                                                            |
| 1.4 AddressLine2Txt              |                    | AddressLine<br>2Txt         |           | 35          |                                                            | 0      | U                                  | If additional address space is required to report the full address, otherwise it is not used. |                                                                                                    |
| - Œ CityNm .                     |                    | CityNm                      |           | 50          |                                                            |        | U                                  | City of entity sold to or purchased from based on the schedule being reported.                |                                                                                                    |
| ForeignAddress ProvinceOrStateNm | Foreign<br>Address | ProvinceOr<br>StateNm       |           | 50          | С                                                          | 0      | U                                  | U                                                                                             | Province or state abbreviation of entity sold to or purchased from can be found in Table 3 of this document.                                                                 |
|                                  |                    | CountryCd                   |           | 2           |                                                            | R<br>O | U                                  | Country of entity sold to or purchased from based on the schedule being reported.             |                                                                                                    |
| ForeignPostalCd                  |                    | Foreign<br>PostalCd         |           | 16          |                                                            |        | U                                  | Zip code of entity sold to or purchased from based on the schedule being reported.            |                                                                                                    |
| i inCareOfNm                     |                    | InCareOfNm                  |           |             |                                                            | 0      |                                    | N                                                                                             |                                                                                                    |
| ■TypeOfAddress                   | TypeOfAd           | dress                       |           | 20          | R                                                          |        | R U                                |                                                                                               | The address type must be the <u>physical Location</u> address shown in <u>Table 10</u> where the product was sold to or purchased from based on the schedule being reported. |

| Cigarette Schema Diagram | S                   |              |             | Elements                     |         | Attribute | Max<br>Size | <u>R</u> equired<br><u>O</u> ptional<br><u>C</u> hoice | 1/ | <u>U</u> se<br><u>N</u> ot-u          |                                       | Expected Value                                                                                                    |
|--------------------------|---------------------|--------------|-------------|------------------------------|---------|-----------|-------------|--------------------------------------------------------|----|---------------------------------------|---------------------------------------|----------------------------------------------------------------------------------------------------|
|                          | FedDesc             |              |             | FedDesc                      |         |           | 20          | 0                                                      |    | U                                     |                                       | Federal description of product can be found in Table 8 of this document. REQUIRED by Kentucky                                              |
| _                        | MSAStatus           |              |             | MSAStatus                    | S       |           | 10          | 0                                                      |    | U                                     |                                       | MSA status of product can be found in Table 7 of this document.  REQUIRED by Kentucky                                                      |
| _                        | TaxJurisdiction 010 |              |             | TaxJurisdic                  | ction   |           | 5           | 0                                                      |    | U                                     |                                       | Taxing jurisdiction associated to stamp type can be found in Table 3 of this document. <b>REQUIRED by Kentucky</b>                         |
|                          | UPCNumber           |              |             | UPCNumb                      | er      |           | 25 R        |                                                        | U  |                                       | Universal product code for the brand. |                                                                                                    |
| _                        | UPCUOM              |              |             | UPCUOM                       |         |           | 10          | 0                                                      |    | U                                     |                                       | Unit of Measure for the universal product code for the brand being reported can be found in Table 2 of this document. REQUIRED by Kentucky |
|                          | Manufacturer        |              |             | Manufactu                    | ırer    |           | 85          | R                                                      |    | U                                     |                                       | Manufacturer name of product. [08/01/2020]                                                                                                 |
| Transactions 1∞          | ManufacturerEIN     |              |             | Manufactu                    | urerEIN |           | 9           | 0                                                      |    | U                                     |                                       | Manufacturer's FEIN. REQUIRED by Kentucky                                                                                                  |
| _                        | BrandFamily         |              |             | BrandFami                    | ily     |           | 85          | R                                                      |    | U                                     |                                       | Brand name of product sold or received. [08/01/2020]                                                                                       |
| _                        | Quantity            |              |             | Quantity                     |         |           | 16          | 0                                                      |    | U                                     |                                       | Number of units. <b>REQUIRED by Kentucky</b>                                                                                               |
|                          | SticksPerPack       |              |             | SticksPerPa                  | ack     |           | 16          | 0                                                      |    | U                                     |                                       | Number of cigarette sticks per pack. <b>REQUIRED by Kentucky</b>                                                                           |
|                          | -■ TotalSticks      |              |             | Total Sticks                 | s       |           | 16          | R                                                      |    | U                                     |                                       | Total number of cigarette sticks.                                                                                                    |
| -                        | Price               |              |             | Price                        |         |           | 17          | 0                                                      |    | U                                     |                                       | The price of the cigarettes. <b>REQUIRED by Kentucky</b>                                                                                   |
| Nam                      | BusinessN           | NameLine1Txt |             | BusinessName<br>Line1Txt     |         |           | 75          | R                                                      | R  | U                                     | U                                     | Name of the delivery service.                                                                                                    |
|                          | <br>↓ BusinessN     | NameLine2Txt |             | Name  BusinessName  Line2Txt |         |           | 75          | ***                                                    | 0  | U                                     | U                                     | DBA Name of the delivery service.                                                                                                    |
| DeliveryService EIN      | ]                   |              |             | EIN                          |         |           | 9           | 0                                                      |    | U                                     |                                       | FEIN of the delivery service.                                                                                                    |
| Addr                     | ress                | Expa<br>Belo | anded<br>ow | Address                      |         |           |             | R                                                      |    | U                                     |                                       | See expanded elements below for required and optional fields.                                                                              |
| Phon                     | ne                  |              |             | Phone                        |         |           | 10 R U      |                                                        |    | Phone number of the delivery service. |                                       |                                                                                                    |

| Cigarette Schema Diagrams              | Elements           |                             | Attribute | Max<br>Size |     |   | <u>U</u> sed /<br><u>N</u> ot-used |   | Expected Value                                                                                                    |
|----------------------------------------|--------------------|-----------------------------|-----------|-------------|-----|---|------------------------------------|---|----------------------------------------------------------------------------------------------------|
| AddressLine1Txt                        |                    | AddressLine<br>1Txt         |           | 35          |     | R |                                    | U | Address of entity sold to or purchased from based on the schedule being reported.                                                                                     |
| ###################################### |                    | AddressLine<br>2Txt         |           | 35          |     | 0 |                                    | U | If additional address space is required to report the full address, otherwise it is not used.                                                                         |
| —— CityNm                              | US                 | CityNm                      |           | 22          |     | R |                                    | U | City of entity sold to.                                                                                                    |
| USAddress                              | Address            | State<br>Abbreviation<br>CD |           | 2           | С   | R | U                                  | U | State abbreviation of entity sold to or purchased from can be found in Table 3 of this document.                                                                      |
| -EZIPCd                                |                    | ZipCD                       |           | 9           |     | R |                                    | U | Zip code of entity sold to.                                                                                                    |
| Li i inCareOfNm                        |                    | InCareOfNm                  |           | 50          |     | 0 |                                    | U | Name of the person sold to.                                                                                                    |
| Address Ine1Txt                        |                    | AddressLine<br>1Txt         |           | 35          |     | R |                                    | U | Address of entity sold to or purchased from based on the schedule being reported.                                                                                     |
| 1.A    #AddressLineZTxt       #CityNm  |                    | AddressLine<br>2Txt         |           | 35          |     | 0 |                                    | U | If additional address space is required to report the full address, otherwise it is not used.                                                                         |
| - cityNm                               |                    | CityNm                      |           |             |     | 0 |                                    | N |                                                                                                    |
| ForeignAddress ProvinceOrStateNm       | Foreign<br>Address | ProvinceOr<br>StateNm       |           | 50          | С   | 0 | U                                  | U | Province or state abbreviation of entity sold to or purchased from can be found in Table 3 of this document.                                                          |
| - □ CountryCd                          |                    | CountryCd                   |           | 2           |     | R |                                    | U | Country of entity sold to or purchased from based on the schedule being reported.                                                                                     |
| ForeignPostalCd                        |                    | Foreign<br>PostalCd         |           | 16          |     | 0 |                                    | U | Zip code of entity sold to or purchased from based on the schedule being reported.                                                                                    |
| ·                                      |                    | InCareOfNm                  |           | 50          | 0 1 | U | Name of the person sold to.        |   |                                                                                                    |
| TypeOfAddress                          | TypeOfAddress      |                             |           | 20          |     | R | l                                  | U | The address type must be the <u>physical Location address shown in Table 10</u> where the product was sold to or purchased from based on the schedule being reported. |

| Cigarette Schema Diagrams                    | Elements                      | Attribute | Max<br>Size |   |   | <u>U</u> sed /<br><u>N</u> ot-used |   | Expected Value                                                                         |                                                                                                    |
|----------------------------------------------|-------------------------------|-----------|-------------|---|---|------------------------------------|---|----------------------------------------------------------------------------------------|----------------------------------------------------------------------------------------------------|
| Beginventory                                 | BegInventory                  |           |             |   | R |                                    | U | See expanded elements below for required and optional fields.                          |                                                                                                    |
| Total Purchase Count                         | TotalPurchaseCount            |           | 16          |   | R |                                    | U | This is the total stamps purchased for the reporting period.                           |                                                                                                    |
| Total Purchase Gross Value                   | TotalPurchaseGrossValue       |           | 17          | С | R | ı                                  | U | This is the total value of the stamps purchased for the reporting period.              |                                                                                                    |
| Purchases                                    | <u>Purchases</u>              |           |             |   | R | ı                                  | U | See expanded elements below for required and optional fields.                          |                                                                                                    |
|                                              | NoPurchases                   |           | 1           | С | R |                                    | U | If no stamp purchased activity, put an "X" in this element.                            |                                                                                                    |
| SchUnaffixedStampReport TotalAdjustmentCount | TotalAdjustmentCount          |           | 16          |   | R | ı                                  | U | This is the total stamps adjusted for the reporting period.                            |                                                                                                    |
| Total Adjustment Gross Value                 | TotalAdjustment<br>GrossValue |           | 17          | С | R |                                    | U | This is the total value of the stamps adjusted for the reporting period.               |                                                                                                    |
| Adjustments                                  | <u>Adjustments</u>            |           |             |   | R |                                    | U | See expanded elements below for required and optional fields.                          |                                                                                                    |
| 1. □  NoAdjustments                          | NoAdjustments                 |           | 1           | С | R |                                    | U | If no stamp adjustment activity, put an "X" in this element.                           |                                                                                                    |
| Endinventory                                 | EndInventory                  |           |             |   | R |                                    | U | See expanded elements below for required and optional fields.                          |                                                                                                    |
| StampsAffixed 🕀                              | StampsAffixed                 |           |             |   | 0 |                                    | U | See expanded elements below for required and optional fields.                          |                                                                                                    |
| ■TotalinventoryCount                         | TotalInventoryCount           |           | 16          |   | R |                                    | U | This is the total beginning inventory of stamps for the reporting period.              |                                                                                                    |
| _                                            | TotalInventory<br>GrossValue  |           | 17          |   | R |                                    | U | This is the total beginning inventory value of the stamps for the reporting period.    |                                                                                                    |
| TaxJurisdiction                              | Tax<br>Jurisdiction           |           | 5           |   | R |                                    | U | Taxing jurisdiction associated to stamp type can be found in Table 3 of this document. |                                                                                                    |
| BegInventory Attribute                       | Attribute                     |           |             |   | 0 |                                    | N |                                                                                        |                                                                                                    |
| Details StampUOM                             | Details StampUOM              |           | 35          | R | R | U                                  | U | This is the stamp's unit of measure. It is either 20 or 25 for Kentucky.               |                                                                                                    |
| Count                                        | Count                         |           | 16          |   |   | R                                  |   | U                                                                                      | Number of stamps on hand at the beginning of the month for the specific taxing jurisdiction associated to stamp type. |
| □  GrossValue                                | GrossValue                    |           | 17          |   | R |                                    | U | The gross value of the stamps reported in the 'Count' element.                         |                                                                                                    |

| Cigarette Schema Diagrams           | Elements         |                     | Attribute | Max<br>Size | <b>O</b> pti | uired /<br>onal /<br>oice | <u>U</u> sed /<br><u>N</u> ot-used |   | Expected Value                                                                                  |
|-------------------------------------|------------------|---------------------|-----------|-------------|--------------|---------------------------|------------------------------------|---|-------------------------------------------------------------------------------------------------|
| DateReceived                        | DateRecei        | ved                 |           | 10          |              | R                         | U                                  |   | Date stamps were physically received. Formatted YYYY-MM-DD                                      |
| Purchase Purchase Order Number      | PurchaseC        | )rderNumber         |           | 35          |              | R                         | l                                  | J | Purchase order number of stamps received.                                                       |
| PurchaseOrderDetails Expanded Below | <u>PurchaseC</u> | Order Details       |           |             |              | R                         | ı                                  | J | See expanded elements below for required and optional fields.                                   |
| RollID                              | RollID           |                     |           | 35          |              | R                         | ı                                  | J | Roll ID number for stamps received.                                                             |
| TaxJurisdiction ■                   |                  | Tax<br>Jurisdiction |           | 5           |              | R                         |                                    | U | Taxing jurisdiction associated to stamp type can be found in Table 3 of this document.          |
| PurchaseOrderDetails                |                  | Attribute           |           |             |              | 0                         |                                    | N |                                                                                                 |
| 1 Stamps StampUOM                   | Stamps           | StampUOM            |           | 35          | R            | R                         | U                                  | U | This is the stamp's unit of measure. It is either 20 or 25 for Kentucky.                        |
| —ECount                             |                  | Count               |           | 16          |              | R                         |                                    | U | Number of stamps on the roll/pad for the specific taxing jurisdiction associated to stamp type. |
| ⊒<br>GrossValue                     |                  | GrossValue          |           | 17          |              | R                         |                                    | U | The gross value of the stamps reported in the 'Count' element.                                  |
| ■Date                               | Date             |                     |           | 10          |              | R                         | ı                                  | J | Date of the adjustment.                                                                         |
| ——  TypeOfAdjustment                | TypeOfAd         | justment            |           | 20          |              | R                         | l                                  | J | The type of adjustment reported can be found in Table 9 of this document.                       |
| = Explanation                       | Explanatio       | n                   |           | 100         |              | 0                         | ı                                  | V |                                                                                                 |
| TaxJurisdiction                     |                  | Tax<br>Jurisdiction |           | 5           |              | R                         |                                    | U | Taxing jurisdiction associated to stamp type can be found in Table 3 of this document.          |
| 1 Adjustments                       |                  | Attribute           |           |             |              | 0                         |                                    | N |                                                                                                 |
| Stamps StampUOM                     | Stamps           | StampUOM            |           | 35          | R            | R                         | U                                  | U | This is the stamp's unit of measure. It is either 20 or 25 for Kentucky.                        |
| — <sup>∰</sup> Count                |                  | Count               |           | 16          |              | R                         |                                    | U | Number of stamps being adjusted for the specific taxing jurisdiction associated to stamp type.  |
| _<br>■ GrossValue                   |                  | GrossValue          |           | 17          |              | R                         |                                    | U | The gross value of the stamps reported in the 'Count' element.                                  |

| Cigarette Schema Diagrams   | Elements                                      |                 | Attribute | Max<br>Size | <u>R</u> equired /<br><u>O</u> ptional /<br><u>C</u> hoice |   | <u>U</u> sed /<br><u>N</u> ot-used |   | Expected Value                                                                                                    |
|-----------------------------|-----------------------------------------------|-----------------|-----------|-------------|------------------------------------------------------------|---|------------------------------------|---|----------------------------------------------------------------------------------------------------|
| TotalInventoryCount         | TotalInver                                    | toryCount       |           | 16          |                                                            | R | U                                  |   | This is the total ending physical inventory of stamps for the reporting period.                                              |
| TotalInventoryGrossValue    | TotalInventoryGrossValue                      |                 |           | 17          |                                                            | R |                                    | U | This is the total ending physical inventory value of the stamps for the reporting period.                                    |
| TaxJurisdiction             |                                               | TaxJurisdiction |           | 5           |                                                            | R |                                    | U | Taxing jurisdiction associated to stamp type can be found in Table 3 of this document.                                       |
| Endinventory                |                                               | Attribute       |           |             |                                                            | 0 |                                    | N |                                                                                                    |
| Details StampUOM            | Details                                       | StampUOM        |           | 35          | R                                                          | R | U                                  | U | This is the stamp's unit of measure. It is either 20 or 25 for Kentucky.                                                     |
| Count                       |                                               | Count           |           | 16          |                                                            | R |                                    | U | Number of stamps on hand at the end of the month for the specific taxing jurisdiction associated to stamp type.              |
| □ ☐GrossValue               |                                               | GrossValue      |           | 17          |                                                            | R |                                    | U | The gross value of the stamps reported in the 'Count' element.                                                               |
| TotalInventoryCount         | TotalInventoryCount  TotalInventoryGrossValue |                 |           | 16          |                                                            | R | U                                  |   | The total count of stamps affixed during the reporting period for a specific unit of measure (either 20 or 25 for Kentucky). |
| TotalInventoryGrossValue    |                                               |                 |           | 17          |                                                            | R |                                    | U | Total value of stamps affixed during the reporting period for a specific unit of measure (either 20 or 25 for Kentucky).     |
| ■ TaxJurisdiction           |                                               | TaxJurisdiction |           | 5           |                                                            | R |                                    | U | Taxing jurisdiction associated to stamp type can be found in Table 3 of this document.                                       |
| StampsAffixed Attribute     |                                               | Attribute       |           |             |                                                            | 0 |                                    | N |                                                                                                    |
| Details StampUOM            | Details                                       | StampUOM        |           | 35          | R                                                          | R |                                    | U | This is the stamp's unit of measure. It is either 20 or 25 for Kentucky.                                                     |
| Count                       |                                               | Count           |           | 16          |                                                            | R |                                    | U | Number of stamps on hand at the end of the month for the specific taxing jurisdiction associated to stamp type.              |
| ≡ GrossValue                |                                               | GrossValue      |           | 17          |                                                            | R |                                    | U | The gross value of the stamps reported in the 'Count' element.                                                               |
| BegInventory 🗎              | Beginning                                     | nventory        |           |             |                                                            | R |                                    | U | See expanded elements below for required and optional fields.                                                                |
| InventoryAdj                | Inventory                                     | <del></del>     |           |             |                                                            | R |                                    | U | See expanded elements below for required and optional fields.                                                                |
| SchPack 1 131 NoAdjustments | NoAdjustments                                 |                 |           | 1           | С                                                          | R |                                    | U | If no stamped cigarette adjustment activity, put an "X" in this element.                                                     |
| EndingInventory <b>E</b>    | EndingInventory                               |                 |           |             | R                                                          |   | U                                  |   | See expanded elements below for required and optional fields.                                                                |

| Cigarette Schema Diagrams                    | Elements                |                     | Attribute | Max<br>Size | <b>O</b> pti | uired /<br>ional /<br>ioice | <u>U</u> sed /<br><u>N</u> ot-used |   | Expected Value                                                                                                    |
|----------------------------------------------|-------------------------|---------------------|-----------|-------------|--------------|-----------------------------|------------------------------------|---|----------------------------------------------------------------------------------------------------|
| Reporting Juris diction Stick Count          | Reporting<br>StickCnt   | Jurisdiction        |           | 16          |              | R                           |                                    | J | This is the beginning inventory of sticks. It is reported by taxing jurisdiction associated to stamp type affixed. If no stamp is affixed, use the appropriate code for unstamped cigarettes. See FAQ document for additional instructions. |
| OtherJurisdictionStickCount                  | OtherJuri:<br>StickCoun |                     |           |             |              | 0                           | N                                  |   |                                                                                                    |
| ≡ FedDesc                                    |                         | FedDesc             |           | 20          |              | 0                           |                                    | U | Federal description of product can be found in Table 8 of this document. REQUIRED by Kentucky                                                                                                    |
| —≡ MSAStatus                                 |                         | MSAStatus           |           | 10          |              | 0                           |                                    | U | MSA status of product can be found in Table 7 of this document.  REQUIRED by Kentucky                                                                                                    |
| TaxJurisdiction                              |                         | TaxJurisdiction     |           | 5           |              | 0                           |                                    | U | Taxing jurisdiction associated to stamp type can be found in Table 3 of this document. <b>REQUIRED by Kentucky</b>                                                                                                    |
| — <sup>≡</sup> UPCNumber                     |                         | UPCNumber           |           | 25          |              | R                           |                                    | U | Universal product code for the brand.                                                                                                    |
| Beginventory UPCUOM                          |                         | UPCUOM              |           | 10          |              | 0                           |                                    | U | Unit of Measure for the universal product code for the brand being reported can be found in Table 2 of this document. REQUIRED by Kentucky                                                                                                  |
| Details ———————————————————————————————————— | Details                 | Manufacturer        |           | 35          | 0            | R                           | U                                  | U | Manufacturer name of product.                                                                                                    |
| 0∞                                           | ]                       | Manufacturer<br>EIN |           | 9           |              | 0                           |                                    | U | Manufacturer's FEIN. <b>REQUIRED by Kentucky</b>                                                                                                    |
| — <sup>≡</sup> BrandFamily                   |                         | BrandFamily         |           | 35          |              | R                           |                                    | U | Brand family of product sold or received.                                                                                                    |
| ⊣ <sup>≡</sup> Quantity                      |                         | Quantity            |           | 16          |              | 0                           |                                    | U | Number of units. <b>REQUIRED by Kentucky</b>                                                                                                    |
|                                              |                         | SticksPerPack       |           | 16          |              | 0                           |                                    | U | Number of cigarette sticks per pack. <b>REQUIRED by Kentucky</b>                                                                                                    |
|                                              |                         | TotalSticks         |           | 16          |              | R                           |                                    | U | Total number of cigarette sticks.                                                                                                    |

| Cigarette Schema Diagra | ims                                |                          | Elements               |                       | Attribute | Max<br>Size | <u>O</u> pti | uired /<br>onal /<br>oice | <u>U</u> sed /<br><u>N</u> ot-used |                                                                                               | Expected Value                                                                                                    |   |                                   |
|-------------------------|------------------------------------|--------------------------|------------------------|-----------------------|-----------|-------------|--------------|---------------------------|------------------------------------|-----------------------------------------------------------------------------------------------|----------------------------------------------------------------------------------------------------|---|-----------------------------------|
|                         | Reporting Jurisdiction Stick Count |                          | Reporting.<br>StickCnt | ingJurisdiction<br>at |           | 16          | R            |                           | U                                  |                                                                                               | This is the inventory adjustment of sticks. It is reported by taxing jurisdiction associated to stamp type affixed. If no stamp is affixed, use the appropriate code for unstamped cigarettes. See FAQ document for additional instructions. |   |                                   |
|                         | OtherJurisdictionStickCount        | OtherJuris<br>StickCount |                        |                       |           | 0           |              | N                         |                                    |                                                                                               |                                                                                                    |   |                                   |
|                         |                                    | FedDesc                  |                        | FedDesc               |           | 20          | 0            |                           | U                                  | Federal description of product can be found in Table 8 of this document. REQUIRED by Kentucky |                                                                                                    |   |                                   |
|                         | — ■ MSAStatus                      | MSAStatus                |                        | MSAStatus             |           | 10          |              | 0                         |                                    | U                                                                                             | MSA status of product can be found in Table 7 of this document.  REQUIRED by Kentucky                                                                                                    |   |                                   |
|                         |                                    | TaxJurisdiction          |                        | TaxJurisdiction       |           | 5           |              | 0                         |                                    | U                                                                                             | Taxing jurisdiction associated to stamp type can be found in Table 3 of this document. REQUIRED by Kentucky                                                                                                    |   |                                   |
|                         |                                    | ■UPCNumber               |                        | UPCNumber             |           | 25          |              | R                         |                                    | U                                                                                             | Universal product code for the brand.                                                                                                    |   |                                   |
| - InventoryAdj          | _                                  | UPCUOM                   |                        | UPCUOM                |           | 10          |              | 0                         |                                    | U                                                                                             | Unit of Measure for the universal product code for the brand being reported can be found in Table 2 of this document. REQUIRED by Kentucky                                                                                                   |   |                                   |
|                         | Details Details                    | ■ Manufacturer           | Dataila                | Manufacturer          |           | 35          |              | R                         |                                    | U                                                                                             | Manufacturer name of product.                                                                                                    |   |                                   |
|                         | 0.,∞                               | H ManufacturerEIN        | Details                | Manufacturer<br>EIN   |           | 9           | 0            | O R O                     |                                    | U                                                                                             | Manufacturer's FEIN. <b>REQUIRED by Kentucky</b>                                                                                                    |   |                                   |
|                         |                                    | BrandFamily              |                        | BrandFamily           |           | 35          |              |                           |                                    | U                                                                                             | Brand name of product sold or received.                                                                                                    |   |                                   |
|                         |                                    | Li                       |                        | Quantity              |           | 16          |              |                           |                                    | U                                                                                             | Number of units. <b>REQUIRED by Kentucky</b>                                                                                                    |   |                                   |
|                         |                                    | SticksPerPack            | SticksPerPack          | SticksPerPack         |           | 16          |              | 0                         |                                    | U                                                                                             | Number of cigarette sticks per pack. <b>REQUIRED by Kentucky</b>                                                                                                    |   |                                   |
|                         | 4                                  |                          | ISticks                |                       |           | 16          |              |                           |                                    | R                                                                                             |                                                                                                    | U | Total number of cigarette sticks. |
|                         | TypeOfAdj                          |                          |                        | TypeOfAdj             |           | 20          |              | R                         |                                    | U                                                                                             | The type of adjustment reported can be found in Table 9 of this document.                                                                                                    |   |                                   |

| Cigarette Schema Diagra | ams                                |                             | Elements               |                     | Attribute       | Max<br>Size | <b>O</b> pti | uired /<br>onal /<br>oice | <u>U</u> sed /<br><u>N</u> ot-used |   | Expected Value                                                                                                    |
|-------------------------|------------------------------------|-----------------------------|------------------------|---------------------|-----------------|-------------|--------------|---------------------------|------------------------------------|---|----------------------------------------------------------------------------------------------------|
|                         | Reporting Jurisdiction Stick Count |                             | Reporting.<br>StickCnt | lurisdiction        |                 | 16          |              | R                         |                                    | J | This is the ending inventory of sticks. It is reported by taxing jurisdiction associated to stamp type. If no stamp is affixed, use the appropriate code for unstamped cigarettes. See FAQ document for additional instructions. |
|                         |                                    | OtherJurisdictionStickCount |                        | diction             |                 |             |              | 0                         |                                    | N |                                                                                                    |
|                         |                                    | FedDesc                     |                        | FedDesc             |                 | 20          |              | 0                         |                                    | U | Federal description of product can be found in Table 8 of this document. REQUIRED by Kentucky                                                                                                    |
|                         |                                    | ■MSAStatus                  |                        | MSAStatus           |                 | 10          |              | 0                         |                                    | U | MSA status of product can be found in Table 7 of this document.  REQUIRED by Kentucky                                                                                                    |
|                         |                                    | TaxJurisdiction             |                        | TaxJurisdiction     |                 | 5           |              | 0                         |                                    | U | Taxing jurisdiction associated to stamp type can be found in Table 3 of this document. REQUIRED by Kentucky                                                                                                    |
|                         |                                    | ■UPCNumber                  |                        | UPCNumber           |                 | 25          |              | R                         |                                    | U | Universal product code for the brand.                                                                                                    |
| EndingInventory ••••    | UPCUOM                             | UPCUOM Manufacturer         |                        | UPCUOM              |                 | 10          |              | 0                         |                                    | U | Unit of Measure for the universal product code for the brand being reported can be found in Table 2 of this document. REQUIRED by Kentucky                                                                                       |
|                         | Details                            |                             | Details                | Manufacturer        |                 | 35          | 0            | R                         | U                                  | U | Manufacturer name of product.                                                                                                    |
|                         |                                    | ManufacturerEIN             |                        | Manufacturer<br>EIN |                 | 9           |              | 0                         |                                    | U | Manufacturer's FEIN. <b>REQUIRED by Kentucky</b>                                                                                                    |
|                         |                                    | BrandFamily                 |                        | BrandFamily         |                 | 35          |              | R                         |                                    | U | Brand name of product sold or received.                                                                                                    |
|                         |                                    | Quantity                    |                        | Quantity            |                 | 16          |              | 0                         |                                    | U | Number of units. REQUIRED by Kentucky                                                                                                    |
|                         | SticksPerPack                      |                             |                        | SticksPerPack       |                 | 16          |              | 0                         |                                    | U | Number of cigarette sticks per pack. <b>REQUIRED by Kentucky</b>                                                                                                    |
|                         | _ ≡ TotalSticks                    |                             | TotalSticks            |                     |                 | 16          |              | R                         |                                    | U | Total number of cigarette sticks.                                                                                                    |
|                         |                                    |                             | '                      |                     | documentId      | 30          |              |                           |                                    |   |                                                                                                    |
| BinaryAttachment        | Expanded                           |                             | BinaryAtta             | chment              | documentName    | 20          |              | 0                         | 1                                  | V |                                                                                                    |
| 0∞                      | Below                              |                             |                        |                     | softwareld      | 10          |              | -                         |                                    |   |                                                                                                    |
|                         | U®                                 |                             |                        |                     | softwareVersion | 20          |              |                           |                                    |   |                                                                                                    |

| Cigarette Schema Diagrams           | Elements                    | Attribute | Max<br>Size | Required /<br>Optional /<br>Choice | <u>U</u> sed /<br><u>N</u> ot-used | Expected Value |
|-------------------------------------|-----------------------------|-----------|-------------|------------------------------------|------------------------------------|----------------|
| FinancialTransaction Expanded Below | <u>FinancialTransaction</u> |           |             | 0                                  | N                                  |                |
| [≣Reference                         | Reference                   |           |             | 0                                  | N                                  |                |
| -[≣DocumentTypeCd]                  | DocumentTypeCd              |           |             | 0                                  | N                                  |                |
| BinaryAttachment Desc               | Desc                        |           |             | 0                                  | N                                  |                |
| AttachmentLocationTxt               | AttachmentLocationTxt       |           |             | R                                  | N                                  |                |
| StatePayment Below                  | <u>StatePayment</u>         |           |             | R                                  | N                                  |                |
| RefundDirectDeposit Below           | RefundDirectDeposit         |           |             | C R                                | N                                  |                |
| ACHCreditInfo Expanded Below        | <u>ACHCreditInfo</u>        |           |             | R                                  | N                                  |                |
| EstimatedPayments Expanded 0.4      | <u>EstimatedPayments</u>    |           |             | 0                                  | N                                  |                |

| Cigarette Schema D | Diagrams    | :                         | Elements             | Attribute        | Max<br>Size | <u>R</u> equ<br><u>O</u> ptio<br><u>C</u> ho |   | <u>U</u> sed /<br><u>N</u> ot-used | Expected Value |
|--------------------|-------------|---------------------------|----------------------|------------------|-------------|----------------------------------------------|---|------------------------------------|----------------|
|                    |             | Checking                  | Checking             |                  |             | С                                            | R | N                                  |                |
|                    |             | Savings                   | Savings              |                  |             | C                                            | R | N                                  |                |
|                    |             | RoutingTransitNumber      | RoutingTransitNumber |                  |             | I                                            | R | N                                  |                |
|                    |             | BankAccountNumber         | BankAccountNumber    |                  |             |                                              | R | N                                  |                |
|                    |             | — ■ PaymentAmount         | PaymentAmount        |                  |             | -                                            | R | N                                  |                |
|                    | ( <b></b> ) | IdentificationNumber      | IdentificationNumber |                  |             | (                                            | 0 | N                                  |                |
| StatePayment 1∞    |             | AccountHolderName         | AccountHolderName    |                  |             | (                                            | 0 | N                                  |                |
|                    |             | AccountHolderType         | AccountHolderType    |                  |             | (                                            | 0 | N                                  |                |
|                    |             | RequestedPaymentDate      | RequestedPaymentDate |                  |             | (                                            | 0 | N                                  |                |
|                    |             | AddendaRecord +           | AddendaRecord        |                  |             | (                                            | 0 | N                                  |                |
|                    |             | NotlATTransaction         | NotIATTransaction    |                  |             |                                              | R | N                                  |                |
|                    | <b>/</b>    | <b>■</b> IsIATTransaction | IsIATTransaction     | receivingDFIName | 50          | С                                            | R | N                                  |                |
|                    |             | FulliAT #                 | <u>FullIAT</u>       |                  |             |                                              | R | N                                  |                |

| Cigarette Schema Diagrams               | Elements                     |                      | Attribute | Max<br>Size | Required / Optional / Choice |   | <u>U</u> sed /<br><u>N</u> ot-used | Expected Value |
|-----------------------------------------|------------------------------|----------------------|-----------|-------------|------------------------------|---|------------------------------------|----------------|
| TaxpayerIdentification                  | TaxpayerIde                  | ntification          |           |             |                              | 0 | N                                  |                |
| FTACode                                 | ТахТуре                      | FTACode              |           |             |                              | R | N                                  |                |
| TaxTypeCode StateTaxTypeCode            | Code                         | StateTax<br>TypeCode |           |             | 0                            | R | N                                  |                |
| AddendaRecord                           | TaxPeriodEr                  | ndDate               |           |             |                              | 0 | N                                  |                |
| SubAmountType                           | TVDAmount                    | SubAmount<br>Type    |           |             | 0                            | R | N                                  |                |
| TXPAmount 50.3                          | TXPAmount                    | SubAmount            |           |             | 0                            | R | N                                  |                |
| ForeignCurrency                         | <u>ForeignCurr</u>           | <u>ency</u>          |           |             | 0                            |   | N                                  |                |
| PaymentDetail                           | PaymentDet                   | t <u>ai</u> l        |           |             |                              | R | N                                  |                |
| ForeignDFI                              | <u>ForeignDFI</u>            |                      |           |             |                              | R | N                                  |                |
| Receiver                                | Receiver                     |                      |           |             |                              | R | N                                  |                |
| ForeignExchangeIndicator                | ForeignExcha<br>Indicator    | ange                 |           |             |                              | 0 | N                                  |                |
| ForeignExchangeRefIndicator             | ForeignExcha<br>Refindicator |                      |           |             |                              | 0 | N                                  |                |
| ForeignExchangeReference                | ForeignExcha<br>Reference    | ange                 |           |             |                              | 0 | N                                  |                |
| ForeignCurrency OriginatingCurrencyCode | OriginatingO                 | CurrencyCode         |           |             |                              | R | N                                  |                |
| DestinationCurrencyCode                 | Destination(                 | CurrencyCode         |           |             |                              | R | N                                  |                |
| ForeignPaymentAmount                    | ForeignPaymentAmount         |                      |           |             |                              | R | N                                  |                |

| Cigarette Schema Diagrams        | Elements               | Attribute | Max<br>Size | <u>R</u> equired /<br><u>O</u> ptional /<br><u>C</u> hoice | <u>U</u> sed /<br><u>N</u> ot-used | Expected Value |
|----------------------------------|------------------------|-----------|-------------|------------------------------------------------------------|------------------------------------|----------------|
| PaymentDetail DestinationCountry | DestinationCountry     |           |             | R                                                          | N                                  |                |
| ForeignDFIName                   | ForeighDFIName         |           |             | R                                                          | N                                  |                |
| ForeignDFI ForeignDFIIdentifier  | ForeignDFIIdentifier   |           |             | R                                                          | N                                  |                |
| ForeignDFICountryCode            | ForeignDFICountryCode  |           |             | R                                                          | N                                  |                |
| — ≅ ReceiverName                 | ReceiverName           |           |             | R                                                          | N                                  |                |
| ReceiverID ReceiverID            | ReceiverID             |           |             | 0                                                          | N                                  |                |
| ReceiverAddress Expanded Below   | <u>ReceiverAddress</u> |           |             | R                                                          | N                                  |                |

| Cigarette Schema Diagrams        | Elements           |                             | Attribute | Max<br>Size | <u>R</u> equ<br><u>O</u> ptio<br><u>C</u> ho |   | <u>U</u> sed /<br><u>N</u> ot-used | Expected Value |
|----------------------------------|--------------------|-----------------------------|-----------|-------------|----------------------------------------------|---|------------------------------------|----------------|
| AddressLine1Txt                  | US<br>Address      | AddressLine<br>1Txt         |           |             |                                              | R | N                                  |                |
| AddressLine2Txt                  |                    | AddressLine<br>2Txt         |           |             |                                              | 0 | N                                  |                |
| CityNm                           |                    | CityNm                      |           |             |                                              | R | N                                  |                |
| USAddress State Abbreviation Cd  |                    | State<br>Abbreviation<br>CD |           |             | С                                            | R | N                                  |                |
| _                                |                    | ZipCD                       |           |             |                                              | R | N                                  |                |
| _i <sup>ge</sup> InCareONm ]     |                    | InCareOfNm                  |           |             |                                              | 0 | N                                  |                |
| Receiver Address Line 1Txt       | Foreign<br>Address | AddressLine<br>1Txt         |           |             |                                              | R | N                                  |                |
| AddressLine2Txt                  |                    | AddressLine<br>2Txt         |           |             |                                              | 0 | N                                  |                |
| - <sup>™</sup> CityNm            |                    | CityNm                      |           |             |                                              | 0 | N                                  |                |
| ForeignAddress ProvinceOrStateNm |                    | ProvinceOr<br>StateNm       |           |             | С                                            | 0 | N                                  |                |
| _ E CountryCd                    |                    | CountryCd                   |           |             |                                              | R | N                                  |                |
| = ForeignPostalCd                |                    | Foreign<br>PostalCd         |           |             |                                              | 0 | N                                  |                |
| □ InCareOfNm                     |                    | InCareOfNm                  |           |             |                                              | 0 | N                                  |                |

| Cigarette Schema Diagrams             |                   | Elements               | Attribute        | Max<br>Size | <u>R</u> equired /<br><u>O</u> ptional /<br><u>C</u> hoice | <u>U</u> sed /<br><u>N</u> ot-used | Expected Value |
|---------------------------------------|-------------------|------------------------|------------------|-------------|------------------------------------------------------------|------------------------------------|----------------|
| TelephoneNumber                       |                   | TelephoneNumber        |                  |             | 0                                                          | N                                  |                |
| _<br>■ RoutingTransitNumber           | ]                 | RoutingTransitNumber   |                  |             | R                                                          | N                                  |                |
| BankAccountNumber                     |                   | BankAccountNumber      |                  |             | R                                                          | N                                  |                |
| ————————————————————————————————————— |                   | Amount                 |                  |             | 0                                                          | N                                  |                |
| RefundDirectDeposit 13 Checking       |                   | Checking               |                  |             | R                                                          | N                                  |                |
| Savings                               |                   | Savings                |                  |             | R                                                          | N                                  |                |
| NotlATTransaction                     |                   | NotIATTransaction      |                  |             | R                                                          | N                                  |                |
| <b>□</b> IslATTransaction             |                   | IsIATTransaction       | receivingDFIName | 50          | R                                                          | N                                  |                |
| FulliAT +                             | Expanded<br>Below | <u>FullIAT</u>         |                  |             | R                                                          | N                                  |                |
| ForeignCurrency                       |                   | <u>ForeignCurrency</u> |                  |             | 0                                                          | N                                  |                |
| PaymentDetail                         |                   | <u>PaymentDetail</u>   |                  |             | R                                                          | N                                  |                |
| ForeignDFI H                          |                   | <u>ForeignDFI</u>      |                  |             | R                                                          | N                                  |                |
| Receiver                              |                   | <u>Receiver</u>        |                  |             | R                                                          | N                                  |                |

| Cigarette Schema Diagrams        | Elements                        | Attribute | Max<br>Size | <u>R</u> equired /<br><u>O</u> ptional /<br><u>C</u> hoice | <u>U</u> sed /<br><u>N</u> ot-used | Expected Value |
|----------------------------------|---------------------------------|-----------|-------------|------------------------------------------------------------|------------------------------------|----------------|
| ForeignExchangeIndicator         | ForeignExchange<br>Indicator    |           |             | 0                                                          | N                                  |                |
| ForeignExchangeRefIndicator      | ForeignExchange<br>Refindicator |           |             | 0                                                          | N                                  |                |
| ForeignCurrency ForeignCurrency  | ForeignExchange<br>Reference    |           |             | 0                                                          | N                                  |                |
| ☐ OriginatingCurrencyCode        | OriginatingCurrencyCode         |           |             | R                                                          | N                                  |                |
| DestinationCurrencyCode          | DestinationCurrencyCode         |           |             | R                                                          | N                                  |                |
| ForeignPaymentAmount             | ForeignPaymentAmount            |           |             | R                                                          | N                                  |                |
| PaymentDetail DestinationCountry | DestinationCountry              |           |             | R                                                          | N                                  |                |
| ForeignDFIName                   | ForeighDFIName                  |           |             | R                                                          | N                                  |                |
| ForeignDFI ForeignDFIIdentifier  | ForeignDFIIdentifier            |           |             | R                                                          | N                                  |                |
| ForeignDFlCountryCode            | ForeignDFICountryCode           |           |             | R                                                          | N                                  |                |
| ReceiverName                     | ReceiverName                    |           |             | R                                                          | N                                  |                |
| ReceiverID                       | ReceiverID                      |           |             | 0                                                          | N                                  |                |
| ReceiverAddress Expanded Below   | ReceiverAddress                 |           |             | R                                                          | N                                  |                |

| Cigarette Schema Diagrams                                  | Elements             |                             | Attribute        | Max<br>Size | <u>R</u> equ<br><u>O</u> ptio<br><u>C</u> ho | onal / | <u>U</u> sed /<br><u>N</u> ot-used | Expected Value |
|------------------------------------------------------------|----------------------|-----------------------------|------------------|-------------|----------------------------------------------|--------|------------------------------------|----------------|
| AddressLine1Txt                                            |                      | AddressLine<br>1Txt         |                  |             |                                              | R      | N                                  |                |
| AddressLine2Txt                                            | US                   | AddressLine<br>2Txt         |                  |             |                                              | 0      | N                                  |                |
| USAddress USAddress                                        |                      | CityNm                      |                  |             |                                              | R      | N                                  |                |
| - StateAbbreviationCd                                      | Address              | State<br>Abbreviation<br>CD |                  |             | С                                            | R      | N                                  |                |
| _ <sup>™</sup> ZIPCd                                       |                      | ZipCD                       |                  |             |                                              | R      | N                                  |                |
| InCareOfNm L                                               |                      | InCareOfNm                  |                  |             |                                              | 0      | N                                  |                |
| ReceiverAddress AddressLine1Txt                            |                      | AddressLine<br>1Txt         |                  |             |                                              | R      | N                                  |                |
| AddressLine2Txt  GityNm  ForeignAddress  ProvinceOrStateNm | Foreign<br>Address   | AddressLine<br>2Txt         |                  |             | С                                            | 0      | N                                  |                |
|                                                            |                      | CityNm                      |                  |             |                                              | 0      | N                                  |                |
|                                                            |                      | ProvinceOr<br>StateNm       |                  |             |                                              | 0      | N                                  |                |
| - CountryCd                                                |                      | CountryCd                   |                  |             |                                              | R      | N                                  |                |
| ForeignPostalCd                                            |                      | Foreign<br>PostalCd         |                  |             |                                              | 0      | N                                  |                |
| InCareOfNm                                                 |                      | InCareOfNm                  |                  |             |                                              | 0      | N                                  |                |
| PaymentAmount                                              | PaymentAm            | nount                       |                  |             | ſ                                            | R      | N                                  |                |
| IdentificationNumber                                       | IdentificationNumber |                             |                  |             | (                                            | 0      | N                                  |                |
| RequestedPaymentDate                                       | RequestedP           | aymentDate                  |                  |             | (                                            | 0      | N                                  |                |
| AddendaRecord Expanded Below                               |                      | <u>cord</u>                 |                  |             | (                                            | 0      | N                                  |                |
| NotlATTransaction                                          | NotlATTransaction    |                             |                  |             | ſ                                            | R      | N                                  |                |
| ■ IslATTransaction                                         | IsIATTransa          | ction                       | receivingDFIName | 50          | í                                            | R      | N                                  |                |

| Cigarette Schema Diagrams |                        | Elements               | Attribute | Max<br>Size | Required / Optional / Choice | <u>U</u> sed /<br><u>N</u> ot-used | Expected Value |
|---------------------------|------------------------|------------------------|-----------|-------------|------------------------------|------------------------------------|----------------|
|                           | TaxpayerIdentification | TaxpayerIdentification |           |             | 0                            | N                                  |                |
| AddendaRecord             | TaxTypeCode            | <u>TaxTypeCode</u>     |           |             | 0                            | N                                  |                |
| 0                         | ≡ TaxPeriodEndDate     | TaxPeriodEndDate       |           |             | 0                            | N                                  |                |
|                           | TXPAmount 🖶            | TXPAmount              |           |             | 0                            | N                                  |                |
| TaxTypeCode               | FTACode                | FTACode                |           |             | R                            | N                                  |                |
|                           | StateTaxTypeCode       | StateTaxTypeCode       |           |             | R                            | N                                  |                |
| TXPAmount                 | SubAmountType          | SubAmountType          |           |             | R                            | N                                  |                |
|                           | <b>■</b> SubAmount     | SubAmount              |           |             | R                            | N                                  |                |

| Cigarette Schema Diagrams           | Elements               | Attribute        | Max<br>Size | <u>R</u> equired /<br><u>O</u> ptional / | <u>U</u> sed /<br><u>N</u> ot-used | Expected Value |
|-------------------------------------|------------------------|------------------|-------------|------------------------------------------|------------------------------------|----------------|
|                                     |                        |                  |             | <u>C</u> hoice                           |                                    |                |
| ☐ Checking                          | Checking               |                  |             | R                                        | N                                  |                |
| <b>₹3</b>                           | Savings                |                  |             | R                                        | N                                  |                |
| RoutingTransitNumber                | RoutingTransitNumber   |                  |             | R                                        | N                                  |                |
| ■BankAccountNumber                  | BankAccountNumber      |                  |             | R                                        | N                                  |                |
| PaymentAmount                       | PaymentAmount          |                  |             | R                                        | N                                  |                |
| ■ IdentificationNumber              | IdentificationNumber   |                  |             | 0                                        | N                                  |                |
| EstimatedPayments AccountHolderName | AccountHolderName      |                  |             | 0                                        | N                                  |                |
| AccountHolderType                   | AccountHolderType      |                  |             | 0                                        | N                                  |                |
| RequestedPaymentDate                | Requested Payment Date |                  |             | 0                                        | N                                  |                |
| AddendaRecord                       | AddendaRecord          |                  |             | 0                                        | N                                  |                |
| NotlATTransaction                   | NotlATTransaction      |                  |             | R                                        | N                                  |                |
| <b>□</b> IslATTransaction           | IsIATTTransaction      | receivingDFIName | 50          | R                                        | N                                  |                |
| FulliAT                             | <u>FullIAT</u>         |                  |             | R                                        | N                                  |                |
| TaxpayerIdentification              | TaxpayerIdentification |                  |             | 0                                        | N                                  |                |
| TaxTypeCode                         | <u>TaxTypeCode</u>     |                  |             | 0                                        | N                                  |                |
| 0e TaxPeriodEndDate                 | TaxPeriodEndDate       |                  |             | 0                                        | N                                  |                |
| TXPAmount =                         | TXPAmount              |                  |             | 0                                        | N                                  |                |

| Cigarette Schema Diagrams               | Elements                        | Attribute | Max<br>Size | Required / Optional / Choice | <u>U</u> sed /<br><u>N</u> ot-used | Expected Value |
|-----------------------------------------|---------------------------------|-----------|-------------|------------------------------|------------------------------------|----------------|
| ■ TaxTypeCode → •••                     | FTACode                         |           |             | R                            | N                                  |                |
| TaxTypeCode                             | StateTaxTypeCode                |           |             | R                            | N                                  |                |
| SubAmountType                           | SubAmountType                   |           |             | R                            | N                                  |                |
| TXPAmount                               | SubAmount                       |           |             | R                            | N                                  |                |
| ForeignCurrency                         | <u>ForeignCurrency</u>          |           |             | 0                            | N                                  |                |
| PaymentDetail                           | <u>PaymentDetail</u>            |           |             | R                            | N                                  |                |
| FullIAT ForeignDFI                      | <u>ForeignDFI</u>               |           |             | R                            | N                                  |                |
| Receiver                                | Receiver                        |           |             | R                            | N                                  |                |
| ForeignExchangeIndicator                | ForeignExchange<br>Indicator    |           |             | 0                            | N                                  |                |
| ForeignExchangeRefindicator             | ForeignExchange<br>Refindicator |           |             | 0                            | N                                  |                |
| ForeignExchangeReference                | ForeignExchange<br>Reference    |           |             | 0                            | N                                  |                |
| ForeignCurrency OriginatingCurrencyCode | OriginatingCurrencyCode         |           |             | R                            | N                                  |                |
| — DestinationCurrencyCode               | DestinationCurrencyCode         |           |             | R                            | N                                  |                |
| ForeignPaymentAmount                    | ForeignPaymentAmount            |           |             | R                            | N                                  |                |
| PaymentDetail DestinationCountr         | DestinationCountry              |           |             | R                            | N                                  |                |

| Cigarette Schema Diagrams        | Elements           |                             | Attribute | Max<br>Size | <u>O</u> pti | iired /<br>onal /<br>oice | <u>U</u> sed /<br><u>N</u> ot-used | Expected Value |
|----------------------------------|--------------------|-----------------------------|-----------|-------------|--------------|---------------------------|------------------------------------|----------------|
| ForeignDFIName                   | ForeighDFIN        | Name                        |           |             |              | R                         | N                                  |                |
| ForeignDFI ForeignDFildentifier  | ForeignDFII        | dentifier                   |           |             |              | R                         | N                                  |                |
| ForeignDFlCountryCode            | ForeignDFIC        | CountryCode                 |           |             |              | R                         | N                                  |                |
| ReceiverName                     | ReceiverNa         | me                          |           |             |              | R                         | N                                  |                |
| ReceiverID                       | ReceiverID         |                             |           |             | (            | 0                         | N                                  |                |
| Receiver Address Expanded Below  | ReceiverAdo        | <u>dress</u>                |           |             |              | R                         | N                                  |                |
| AddressLine1Txt                  |                    | AddressLine<br>1Txt         |           |             |              | R                         | N                                  |                |
| - ■ AddressLine2Txt              | US<br>Address      | AddressLine<br>2Txt         |           |             |              | 0                         | N                                  |                |
| - CityNm                         |                    | CityNm                      |           |             |              | R                         | N                                  |                |
| USAddress StateAbbreviationCd    |                    | State<br>Abbreviation<br>CD |           |             | С            | R                         | N                                  |                |
| _EziPCd                          |                    | ZipCD                       |           |             |              | R                         | N                                  |                |
| in CareONMm                      |                    | InCareOfNm                  |           |             |              | 0                         | N                                  |                |
| ReceiverAddress AddressLine1Txt  |                    | AddressLine<br>1Txt         |           |             |              | R                         | N                                  |                |
| ⊣≝ AddressLine2Txt               | AddressLine2Txt    |                             |           |             |              | 0                         | N                                  |                |
| □ <sup>III</sup> CityNm          |                    | CityNm                      |           |             |              | 0                         | N                                  |                |
| ForeignAddress ProvinceOrStateNm | Foreign<br>Address | ProvinceOr<br>StateNm       |           |             | С            | 0                         | N                                  |                |
| _ E CountryCd                    |                    | CountryCd                   |           |             |              | R                         | N                                  |                |
| ForeignPostalCd                  |                    | Foreign<br>PostalCd         |           |             |              | 0                         | N                                  |                |
| in CareONm                       |                    | InCareOfNm                  |           |             |              | 0                         | N                                  |                |

## Table 2 - <u>UPCUOM</u> Code List

The FTA Tobacco Tax Section Uniformity Committee has adopted the following codes for the uniform forms. Kentucky has also adopted these codes for filing cigarette returns with the Department of Revenue. The following table provides the codes for the cigarette UPC Unit of Measure.

| Unit of Measure Codes | Description |
|-----------------------|-------------|
| CAR                   | Carton      |
| CSE                   | Case        |
| PAK                   | Pack        |
| STK                   | Stick       |

**Table 3 - Tax Jurisdiction Code List** 

The following table is used to report the correct tax jurisdiction code for the receipt and disbursement of stamped and unstamped cigarettes.

| Code  | Description            | Code  | Description             | Code  | Description             |
|-------|------------------------|-------|-------------------------|-------|-------------------------|
| AL    | Alabama                | ALBRL | Alabama Brilliant       | ALCRT | Alabama Courtland       |
| ALABB | Alabama Abbeville      | ALBKW | Alabama Brookwood       | ALCWC | Alabama Crenshaw County |
| ALADD | Alabama Addison        | ALBRD | Alabama Brundidge       | ALCRE | Alabama Creola          |
| ALALB | Alabama Alabaster      | ALBUL | Alabama Bullock County  | ALCSV | Alabama Crossville      |
| ALABV | Alabama Albertville    | ALBUT | Alabama Butler          | ALCLM | Alabama Cullman         |
| ALAXC | Alabama Alexander City | ALCLR | Alabama Calera          | ALCMC | Alabama Cullman County  |
| ALALV | Alabama Aliceville     | ALCCY | Alabama Calhoun County  | ALDDV | Alabama Dadeville       |
| ALALG | Alabama Allgood        | ALCPH | Alabama Camp Hill       | ALDLC | Alabama Dale County     |
| ALALT | Alabama Altoona        | ALCBH | Alabama Carbon Hill     | ALDLV | Alabama Daleville       |
| ALAND | Alabama Andalusia      | ALCSB | Alabama Castleberry     | ALDPH | Alabama Daphne          |
| ALANN | Alabama Anniston       | ALCDB | Alabama Cedar Bluff     | ALDPI | Alabama Dauphin Island  |
| ALARB | Alabama Arab           | ALCBP | Alabama Cedar Bluff PJ  | ALDEC | Alabama Decatur         |
| ALARG | Alabama Argo           | ALCTV | Alabama Centreville     | ALDKC | Alabama Dekalb County   |
| ALARI | Alabama Ariton         | ALCBC | Alabama Chambers County | ALDMP | Alabama Demopolis       |
| ALARL | Alabama Arley          | ALCHT | Alabama Chatom          | ALDET | Alabama Detroit         |
| ALASF | Alabama Ashford        | ALCHK | Alabama Cherokee        | ALDOR | Alabama Dora            |
| ALASL | Alabama Ashland        | ALCKC | Alabama Cherokee County | ALDTH | Alabama Dothan          |
| ALASV | Alabama Ashville       | ALCKW | Alabama Chickasaw       | ALDBS | Alabama Double Springs  |
| ALATH | Alabama Athens         | ALCHB | Alabama Childersburg    | ALDUG | Alabama Douglas         |
| ALATT | Alabama Attalla        | ALCHP | Alabama Childersburg PJ | ALDOZ | Alabama Dozier          |
| ALAUB | Alabama Auburn         | ALCTC | Alabama Choctaw County  | ALDUT | Alabama Dutton          |
| ALAVN | Alabama Avon           | ALCIT | Alabama Citronelle      | ALDTP | Alabama Dutton PJ       |
| ALBWC | Alabama Baldwin County | ALCLN | Alabama Clanton         | ALESB | Alabama East Brewton    |
| ALBNK | Alabama Banks          | ALCLC | Alabama Clarke County   | ALECL | Alabama Eclectic        |
| ALBRB | Alabama Barbour County | ALCYC | Alabama Clay County     | ALELB | Alabama Elba            |
| ALBYM | Alabama Bay Minette    | ALCYH | Alabama Clayhatchee     | ALEBT | Alabama Elberta         |
| ALBLB | Alabama Bayou La Batre | ALCNC | Alabama Cleburne County | ALENT | Alabama Enterprise      |
| ALBRC | Alabama Bear Creek     | ALCLV | Alabama Cleveland       | ALESC | Alabama Escambia County |
| ALBBA | Alabama Beatrice       | ALCLI | Alabama Clio            | ALEWC | Alabama Etowah County   |
| ALBRY | Alabama Berry          | ALCFC | Alabama Coffee County   | ALEUF | Alabama Eufaula         |
| ALBRP | Alabama Berry PJ       | ALCOC | Alabama Colbert County  | ALEUT | Alabama Eutaw           |
| ALBIB | Alabama Bibb County    | ALCOH | Alabama Collinsville    | ALEVG | Alabama Evergreen       |
| ALBTC | Alabama Blount County  | ALCMB | Alabama Columbia        | ALEXC | Alabama Excel           |
| ALBTV | Alabama Blountsville   | ALCMI | Alabama Columbiana      | ALFRH | Alabama Fairhope        |
| ALBOZ | Alabama Boaz           | ALCHC | Alabama Conecuh County  | ALFLK | Alabama Falkville       |
| ALBCV | Alabama Branchville    | ALCSC | Alabama Coosa County    | ALFKP | Alabama Falkville PJ    |
| ALBRT | Alabama Brantley       | ALCOS | Alabama Coosada         | ALFAY | Alabama Fayette         |
| ALBNT | Alabama Brent          | ALCDV | Alabama Cordova         | ALFYC | Alabama Fayette County  |
| ALBGP | Alabama Bridgeport     | ALCTW | Alabama Cottonwood      | ALFLM | Alabama Flomaton        |

| Code  | Description             | Code  | Description               | Code  | Description              |
|-------|-------------------------|-------|---------------------------|-------|--------------------------|
| ALFLR | Alabama Florala         | ALHRT | Alabama Hartselle         | ALLEX | Alabama Lexington        |
| ALFLC | Alabama Florence        | ALHYN | Alabama Hayneville        | ALLIM | Alabama Limestone County |
| ALFOL | Alabama Foley           | ALHED | Alabama Headland          | ALLNC | Alabama Lincoln          |
| ALFTD | Alabama Fort Deposit    | ALHEF | Alabama Heflin            | ALLND | Alabama Linden           |
| ALFDP | Alabama Fort Deposit PJ | ALHEL | Alabama Helena            | ALLNV | Alabama Lineville        |
| ALFTP | Alabama Fort Payne      | ALHEN | Alabama Henagar           | ALLIS | Alabama Lisman           |
| ALFRK | Alabama Franklin County | ALHRC | Alabama Henry County      | ALLIT | Alabama Littleville      |
| ALFUL | Alabama Fultondale      | ALHIL | Alabama Hillsboro         | ALLIV | Alabama Livingston       |
| ALFYF | Alabama Fyffe           | ALHOD | Alabama Hodges            | ALLOP | Alabama Loachapoka       |
| ALGAD | Alabama Gadsden         | ALHOK | Alabama Hokes Bluff       | ALLCK | Alabama Lockhart         |
| ALGAN | Alabama Gantt           | ALHLW | Alabama Hollywood         | ALLOC | Alabama Locust Fork      |
| ALGAR | Alabama Garden City     | ALHSC | Alabama Houston County    | ALLSV | Alabama Louisville       |
| ALGAY | Alabama Gaylesville     | ALHNT | Alabama Huntsville        | ALLOW | Alabama Lowndes County   |
| ALGEN | Alabama Geneva          | ALHRB | Alabama Hurtsboro         | ALLOX | Alabama Loxley           |
| ALGNC | Alabama Geneva County   | ALIDR | Alabama Ider              | ALLUV | Alabama Luverne          |
| ALGRG | Alabama Georgiana       | ALIRN | Alabama Irondale          | ALLYN | Alabama Lynn             |
| ALGER | Alabama Geraldine       | ALICK | Alabama Jackson           | ALMAC | Alabama Macon County     |
| ALGLB | Alabama Gilbertown      | ALIKC | Alabama Jackson County    | ALMAD | Alabama Madison          |
| ALGLC | Alabama Glencoe         | ALIKV | Alabama Jacksonville      | ALMDS | Alabama Madison County   |
| ALGLD | Alabama Goldville       | ALISR | Alabama Jasper            | ALMAG | Alabama Magnolia Springs |
| ALGDW | Alabama Goodwater       | ALISP | Alabama Jasper PJ         | ALMAL | Alabama Malvern          |
| ALGOR | Alabama Gordo           | ALIFC | Alabama Jefferson County  | ALMAP | Alabama Maplesville      |
| ALGOS | Alabama Goshen          | ALIEM | Alabama Jemison           | ALMGC | Alabama Marengo County   |
| ALGRA | Alabama Grant           | ALKEN | Alabama Kennedy           | ALMGT | Alabama Margaret         |
| ALGRC | Alabama Greene County   | ALKIL | Alabama Killen            | ALMGP | Alabama Margaret PJ      |
| ALGRB | Alabama Greensboro      | ALKIN | Alabama Kinsey            | ALMAR | Alabama Marion           |
| ALGRV | Alabama Greenville      | ALKST | Alabama Kinston           | ALMRC | Alabama Marion County    |
| ALGVH | Alabama Grove Hill      | ALLAF | Alabama LaFayette         | ALMSC | Alabama Marshall County  |
| ALGUN | Alabama Guin            | ALLKV | Alabama Lake View         | ALMCI | Alabama McIntosh         |
| ALGNP | Alabama Guin PJ         | ALLVW | Alabama Lakeview          | ALMCP | Alabama McIntosh PJ      |
| ALGFS | Alabama Gulf Shores     | ALLAM | Alabama Lamar County      | ALMCK | Alabama McKenzie         |
| ALGTR | Alabama Guntersville    | ALLAN | Alabama Lanett            | ALMDC | Alabama Midland City     |
| ALHKB | Alabama Hackleburg      | ALLNG | Alabama Langston          | ALMID | Alabama Midway           |
| ALHLC | Alabama Hale County     | ALLAU | Alabama Lauderdale County | ALMLP | Alabama Millport         |
| ALHLV | Alabama Haleyville      | ALLED | Alabama Leeds             | ALMLR | Alabama Millry           |
| ALHAM | Alabama Hamilton        | ALLEB | Alabama Leesburg          | ALMU  | Alabama Millry PJ        |
| ALHMV | Alabama Hammondville    | ALLEH | Alabama Leighton          | ALMOB | Alabama Mobile           |
| ALHNV | Alabama Hanceville      | ALLPL | Alabama Level Plains      | ALMBC | Alabama Mobile County    |
| ALHRP | Alabama Harpersville    | ALLPP | Alabama Level Plains PJ   | ALMRV | Alabama Monroeville      |

| Code  | Description             | Code  | Description             | Code  | Description              |
|-------|-------------------------|-------|-------------------------|-------|--------------------------|
| ALMTV | Alabama Montevallo      | ALPHX | Alabama Phenix City     | ALSAM | Alabama Samson           |
| ALMTG | Alabama Montgomery      | ALPHC | Alabama Phil Campbell   | ALSRK | Alabama Sand Rock        |
| ALMOO | Alabama Moody           | ALPKC | Alabama Pickens County  | ALSRP | Alabama Sand Rock PJ     |
| ALMDV | Alabama Moundville      | ALPKV | Alabama Pickensville    | ALSRL | Alabama Saraland         |
| ALMTB | Alabama Mountain Brook  | ALPKP | Alabama Pickensville PJ | ALSLP | Alabama Saraland PJ      |
| ALMNB | Alabama Mountainboro    | ALPIE | Alabama Piedmont        | ALSAR | Alabama Sardis City      |
| ALMVN | Alabama Mt Vernon       | ALPIK | Alabama Pike County     | ALSAT | Alabama Satsuma          |
| ALMUN | Alabama Munford         | ALPKR | Alabama Pike Road       | ALSCT | Alabama Scottsboro       |
| ALMUS | Alabama Muscle Shoals   | ALPNK | Alabama Pinckard        | ALSEC | Alabama Section          |
| ALMYR | Alabama Myrtlewood      | ALPNH | Alabama Pine Hill       | ALSEL | Alabama Selma            |
| ALNAV | Alabama Nauvoo          | ALPNR | Alabama Pine Ridge      | ALSHF | Alabama Sheffield        |
| ALNED | Alabama Needham         | ALPIS | Alabama Pisgah          | ALSHL | Alabama Shelby County    |
| ALNWB | Alabama New Brockton    | ALPGV | Alabama Pleasant Grove  | ALSHI | Alabama Shiloh           |
| ALNWH | Alabama New Hope        | ALPGS | Alabama Pleasant Groves | ALSIL | Alabama Silas            |
| ALNWS | Alabama New Site        | ALPOW | Alabama Powell          | ALSLV | Alabama Silverhill       |
| ALNWN | Alabama Newbern         | ALPTV | Alabama Prattville      | ALSKY | Alabama Skyline          |
| ALNWT | Alabama Newton          | ALPCV | Alabama Priceville      | ALSKP | Alabama Skyline PJ       |
| ALNTB | Alabama North Bibb      | ALPRD | Alabama Prichard        | ALSLC | Alabama Slocomb          |
| ALNTC | Alabama North Courtland | ALPRP | Alabama Prichard PJ     | ALSCP | Alabama Slocomb PJ       |
| ALNTP | Alabama Northport       | ALRAG | Alabama Ragland         | ALSMS | Alabama Smith's Station  |
| ALNOT | Alabama Notasulga       | ALRGP | Alabama Ragland PJ      | ALSNE | Alabama Snead            |
| ALOKG | Alabama Oak Grove       | ALRBW | Alabama Rainbow City    | ALSTS | Alabama Southside        |
| ALOKM | Alabama Oakman          | ALRNV | Alabama Rainsville      | ALSTP | Alabama Southside PJ     |
| ALODV | Alabama Odenville       | ALRND | Alabama Randolph County | ALSPF | Alabama Spanish Fort     |
| ALOHT | Alabama Ohatchee        | ALRDB | Alabama Red Bay         | ALSTC | Alabama St Clair County  |
| ALONT | Alabama Oneonta         | ALRDL | Alabama Red Level       | ALSTF | Alabama St. Florian      |
| ALOPL | Alabama Opelika         | ALREC | Alabama Reece City      | ALSTL | Alabama Steele           |
| ALOPP | Alabama Opp             | ALREF | Alabama Reform          | ALSTV | Alabama Stevenson        |
| ALORG | Alabama Orange Beach    | ALRFP | Alabama Reform PJ       | ALSUL | Alabama Sulligent        |
| ALORV | Alabama Orrville        | ALRHB | Alabama Rehobeth        | ALSUM | Alabama Summerdale       |
| ALOCR | Alabama Owens Cross Rds | ALRVR | Alabama Riverside       | ALSMC | Alabama Sumter County    |
| ALOXF | Alabama Oxford          | ALRNK | Alabama Roanoke         | ALSUS | Alabama Susan Moore      |
| ALOZK | Alabama Ozark           | ALROB | Alabama Robertsdale     | ALSWT | Alabama Sweet Water      |
| ALPAR | Alabama Parrish         | ALRCK | Alabama Rockford        | ALSWP | Alabama Sweet Water PJ   |
| ALPLH | Alabama Pelham          | ALROG | Alabama Rogersville     | ALSYC | Alabama Sylacauga        |
| ALPLC | Alabama Pell City       | ALROS | Alabama Rosa            | ALSYV | Alabama Sylvania         |
| ALPEN | Alabama Pennington      | ALRSC | Alabama Russell County  | ALTLD | Alabama Talladega        |
| ALPER | Alabama Perry County    | ALRSV | Alabama Russellville    | ALTDC | Alabama Talladega County |
| ALPET | Alabama Petrey          | ALRUT | Alabama Rutledge        | ALTLS | Alabama Tallassee        |

| Code  | Description               | Code  | Description                                  | Code  | Description                        |
|-------|---------------------------|-------|----------------------------------------------|-------|------------------------------------|
| ALTAY | Alabama Taylor            | ALWNF | Alabama Winfield                             | DE    | Delaware                           |
| ALTMS | Alabama Thomaston         | ALWNC | Alabama Winston County                       | DC    | District of Columbia               |
| ALTMV | Alabama Thomasville       | ALWDL | Alabama Woodland                             | FM    | Federated States of Micronesia     |
| ALTHB | Alabama Thorsby           | ALWDK | Alabama Woodstock                            | FL    | Florida                            |
| ALTWN | Alabama Town Creek        | ALWDV | Alabama Woodville                            | GA    | Georgia                            |
| ALTOX | Alabama Toxey             | ALYRK | Alabama York                                 | GU    | Guam                               |
| ALTRF | Alabama Trafford          |       |                                              | HI    | Hawaii                             |
| ALTRN | Alabama Trinity           | AK    | Alaska                                       |       |                                    |
| ALTRY | Alabama Troy              | AKANC |                                              | ID    | Idaho                              |
| ALTRV | Alabama Trussville        | AKBAR |                                              | IDCDT | Idaho Coeur D Alene                |
| ALTUS | Alabama Tuscaloosa        | AKBET |                                              | IDKTT | Idaho Kootenai                     |
| ALTUC | Alabama Tuscaloosa County | AKFBK |                                              | IDNPT | Idaho Nez Perce                    |
| ALTSC | Alabama Tuscumbia         | AKFNS |                                              | IDSBT | Idaho Shoshone Bannock             |
| ALTSK | Alabama Tuskegee          | AKJUN |                                              | IDSPT | Idaho Shoshone Pauite              |
| ALTKP | Alabama Tuskegee PJ       | AKMAT |                                              |       |                                    |
| ALUNS | Alabama Union Springs     | AKNTP |                                              | IL    | Illinois                           |
| ALUNT | Alabama Uniontown         | AKSIT |                                              | ILCHC | Illinois Chicago/Cook              |
| ALVAL | Alabama Valley            |       |                                              | ILCCC | Illinois Cicero/Cook               |
| ALVLG | Alabama Valley Grande     | AS    | American Samoa                               | ILCKC | Illinois Cook County               |
| ALVLH | Alabama Valley Head       |       |                                              | ILEVC | Illinois Evanstan/Cook             |
| ALVAN | Alabama Vance             | AZ    | Arizona                                      | ILRMT | Illinois Rosemont                  |
| ALVER | Alabama Vernon            | AZBLU | Arizona Blue                                 |       |                                    |
| ALVIN | Alabama Vina              | AZGRN | Arizona Green Tax Free Native                | IN    | Indiana                            |
| ALVNC | Alabama Vincent           | AZRED | Arizona Red Taxable Native                   | IA    | Iowa                               |
| ALWAD | Alabama Wadley            | AZYEL | Arizona Yellow                               | KS    | Kansas                             |
| ALWDP | Alabama Wadley PJ         |       |                                              | KY    | Kentucky modified risk codes below |
| ALWLK | Alabama Walker County     | AR    | Arkansas                                     | LA    | Louisiana                          |
| ALWLG | Alabama Walnut Grove      | ARLAA | Arkansas AR/LA                               | ME    | Maine                              |
| ALWSH | Alabama Washington County | ARMOA | Arkansas AR/MO                               | МН    | Marshall Islands                   |
| ALWAT | Alabama Waterloo          | AROKA | Arkansas AR/OK                               | MD    | Maryland                           |
| ALWAV | Alabama Waverly           | ARTNA | Arkansas AR/TN                               | MA    | Massachusetts                      |
| ALWEV | Alabama Weaver            |       |                                              | MI    | Michigan                           |
| ALWED | Alabama Wedowee           | AE    | Armed Forces Europe                          | MN    | Minnesota                          |
| ALWBL | Alabama West Blocton      | AP    | Armed Forces Pacific                         | MS    | Mississippi                        |
| ALWJF | Alabama West Jefferson    | AA    | Armed Forces the Americas                    |       |                                    |
| ALWPT | Alabama West Point        | CA    | California                                   | МО    | Missouri                           |
| ALWET | Alabama Wetumpka          | co    | Colorado                                     | MOALB | Missouri Albany                    |
| ALWLX | Alabama Wilcox County     | MP    | Commonwealth of the Northern Mariana Islands | MOBEL | Missouri Belle                     |
| ALWLV | Alabama Wilsonville       | СТ    | Connecticut                                  | MOBLT | Missouri Belton                    |

| Code  | Description                | Code  | Description                | Code  | Description               |
|-------|----------------------------|-------|----------------------------|-------|---------------------------|
| MOBTH | Missouri Bethany           | MOHEN | Missouri Henrietta         | MONOV | Missouri Novinger         |
| MOBLA | Missouri Bland             | MOHER | Missouri Hermann           | MOOKG | Missouri Oak Grove        |
| MOBLS | Missouri Blue Springs      | MOHIG | Missouri Higginsville      | MOOKV | Missouri Oakview          |
| MOBNV | Missouri Booneville        | MOHLD | Missouri Holden            | MOODS | Missouri Odessa           |
| MOBWL | Missouri Bowling Green     | MOIND | Missouri Independence      | MOORG | Missouri Oregon           |
| MOBRN | Missouri Branson           | MOJAC | Missouri Jackson County    | MOOTV | Missouri Otterville       |
| MOBRY | Missouri Braymer           | MOJEF | Missouri Jefferson City    | MOOWV | Missouri Owensville       |
| MOBRK | Missouri Brookfield        | MOJOP | Missouri Joplin            | MOPAC | Missouri Pacific          |
| MOBCK | Missouri Buckner           | MOKCY | Missouri Kansas City       | MOPLM | Missouri Palmyra          |
| MOBNC | Missouri Bunceton          | MOKEN | Missouri Kennett           | MOPKH | Missouri Park Hills       |
| MOCAM | Missouri Cameron           | MOKGC | Missouri Kingdom City      | MOPEC | Missouri Peculiar         |
| MOCPG | Missouri Cape Girardeau    | MOKGV | Missouri Kingsville        | MOPTG | Missouri Pilot Grove      |
| MOCRJ | Missouri Carl Junction     | MOKKV | Missouri Kirksville        | MOPLB | Missouri Plattsburg       |
| MOCRT | Missouri Carrollton        | MOKBN | Missouri Knob Noster       | MOPLH | Missouri Pleasant Hill    |
| MOCAR | Missouri Carthage          | MOLAP | Missouri La Plata          | MOPOP | Missouri Poplar Bluff     |
| MOCEN | Missouri Centralia         | MOLSL | Missouri Lake St. Louis    | MOPRC | Missouri Princeton        |
| MOCHI | Missouri Chillicothe       | MOLEB | Missouri Lebanon           | MORAY | Missouri Raytown          |
| MOCLA | Missouri Clarence          | MOLES | Missouri Lee's Summit      | MOREP | Missouri Republic         |
| MOCLI | Missouri Clinton           | MOLEX | Missouri Lexington         | MORCH | Missouri Richmond         |
| MOCOL | Missouri Columbia          | MOLIB | Missouri Liberty           | MOROL | Missouri Rolla            |
| MOCON | Missouri Concordia         | MOLOU | Missouri Louisiana         | MORSL | Missouri Russellville     |
| MOCOR | Missouri Corder            | MOMAC | Missouri Macon             | MOSAL | Missouri Salisbury        |
| MOCRG | Missouri Craig             | MOMSH | Missouri Marshall          | MOSAV | Missouri Savannah         |
| MOEDN | Missouri Edina             | MOMRV | Missouri Maryville         | MOSED | Missouri Sedalia          |
| MOEXS | Missouri Excelsior Springs | MOMAY | Missouri Maysville         | MOSHB | Missouri Shelbina         |
| MOFFX | Missouri Fairfax           | МОМРН | Missouri Memphis           | MOSBV | Missouri Shelbyville      |
| MOFAY | Missouri Fayette           | MOMEX | Missouri Mexico            | MOSLA | Missouri Slater           |
| MOFRC | Missouri Forest City       | MOMIL | Missouri Milan             | MOSPG | Missouri Springfield      |
| MOFRL | Missouri Foristell         | MOMOB | Missouri Moberly           | MOSTC | Missouri St. Charles      |
| MOFRT | Missouri Fredericktown     | MOMRC | Missouri Monroe City       | MOSTJ | Missouri St. Joseph       |
| MOFUL | Missouri Fulton            | MOMGC | Missouri Montgomery City   | MOSLC | Missouri St. Louis City   |
| MOGLD | Missouri Gladstone         | MOMDC | Missouri Mound City        | MOSTY | Missouri St. Louis County |
| MOGLS | Missouri Glasgow           | MOMTG | Missouri Mountain Grove    | MOSTP | Missouri St. Peters       |
| MOGNV | Missouri Grain Valley      | MONEO | Missouri Neosho            | MOSTG | Missouri Sturgeon         |
| MOGDV | Missouri Grandview         | MONEV | Missouri Nevada            | MOSUG | Missouri Sugar Creek      |
| MOGNC | Missouri Green City        | MONWF | Missouri New Franklin      | MOSWS | Missouri Sweet Springs    |
| MOHAM | Missouri Hamilton          | MONWH | Missouri New Haven         | MOTAR | Missouri Tarkio           |
| MOHAN | Missouri Hannibal          | MONBN | Missouri Norborne          | MOTRE | Missouri Trenton          |
| MOHAR | Missouri Harrisonville     | MONKC | Missouri North Kansas City | MOTRO | Missouri Troy             |

| Code  | Description                       | Code  | Description                        | Code  | Description               |
|-------|-----------------------------------|-------|------------------------------------|-------|---------------------------|
| MOUNN | Missouri Union                    | OKCMN | Oklahoma Comanche Nation           | SD    | South Dakota              |
| MOVND | Missouri Vandalia                 | OKEST | Oklahoma Eastern Shawnee Tribe     | TN    | Tennessee                 |
| MOWNB | Missouri Warrensburg              | OKFSA | Oklahoma Fort Sill Apache Tribe    | TX    | Texas                     |
| MOWNT | Missouri Warrenton                | OKGTO | Oklahoma Gray Tribal Original      | VI    | U.S. Virgin Islands       |
| MOWSH | Missouri Washington               | OKIAT | Oklahoma Iowa Tribe                | UNSTP | Unstamped                 |
| MOWAV | Missouri Waverly                  | OKKWN | Oklahoma Kaw Nation                | UT    | Utah                      |
| MOWEB | Missouri Webb City                | OKKTT | Oklahoma Kialegee Tribal Town      | VT    | Vermont                   |
| MOWEL | Missouri Wellsville               | OKKPT | Oklahoma Kickapoo Tribe            |       |                           |
| MOWTZ | Missouri Wentzville               | OKMGU | Oklahoma Magenta Unity             | VA    | Virginia                  |
| MOWIN | Missouri Windsor                  | OKMIT | Oklahoma Miami Tribe               | VAABD | Virginia Abingdon         |
| MOWRT | Missouri Wright City              | OKMSC | Oklahoma Muscogee Creek            | VAAND | Virginia Annandale        |
|       |                                   | OKNFR | Oklahoma Native Full Rate          | VAAPP | Virginia Appalachia       |
| MT    | Montana                           | OKNCA | Oklahoma New Compact               | VAARC | Virginia Arlington County |
| NE    | Nebraska                          | OKNCK | Oklahoma New Compact KS            | VABED | Virginia Bedford          |
| NV    | Nevada                            | OKNCT | Oklahoma New Compact TX            | VABSG | Virginia Big Stone Gap    |
| NH    | New Hampshire                     | окотс | Oklahoma Orange Tribe Compact      | VABKB | Virginia Blacksburg       |
| NJ    | New Jersey                        | OKOSN | Oklahoma Osage Nation              | VABKS | Virginia Blackstone       |
|       |                                   | OKOMT | Oklahoma Otoe-Missouria Tribe      | VABLF | Virginia Bluefield        |
| NM    | New Mexico                        | окотт | Oklahoma Ottawa Tribe              | VABRS | Virginia Bristol          |
| NMAPA | New Mexico Acoma Pueblo           | OKPWN | Oklahoma Pawnee Nation             | VABRW | Virginia Broadway         |
| NMTCS | New Mexico Tax Credit Stamp       | OKPNC | Oklahoma Ponca Tribe of Oklahoma   | VACHL | Virginia Chantilly        |
|       |                                   | OKQPW | Oklahoma Quapaw Tribe              | VACHV | Virginia Charlottesville  |
| NY    | New York                          | OKSFN | Oklahoma Sac Fox Nation            | VACHP | Virginia Chesapeake       |
| NYCTY | New York New York City            | OKSEM | Oklahoma Seminole Nation           | VACHW | Virginia Chilhowie        |
|       |                                   | OKSTB | Oklahoma State Tribe Border        | VACHB | Virginia Christiansburg   |
| NC    | North Carolina                    | OKTNU | Oklahoma Tan Unity                 | VACLF | Virginia Clifton Forge    |
| ND    | North Dakota                      | ОКТТТ | Oklahoma Thlopthlocco Tribal Town  | VACLW | Virginia Clintwood        |
|       |                                   | OKTNK | Oklahoma Tonkawa Tribe             | VACOB | Virginia Coeburn          |
| ОН    | Ohio                              | OKTRB | Oklahoma Tribal                    | VACOV | Virginia Covington City   |
| OHCYH | Ohio Cuyahoga County              | OKWAT | Oklahoma Wichita Affiliated Tribes | VACUL | Virginia Culpeper         |
|       |                                   | OKWYN | Oklahoma Wyandotte Nation          | VADAM | Virginia Damascus         |
| OK    | Oklahoma                          | OKYTE | Oklahoma Yellow Trib Excp          | VAFFX | Virginia Fairfax          |
| OKALQ | Oklahoma Alabama Quassarte        |       |                                    | VAFRM | Virginia Farmville        |
| OKAPC | Oklahoma Apache Tribe             | OR    | Oregon                             | VAFAQ | Virginia Fauquier         |
| OKCKN | Oklahoma Cherokee Nation          | PW    | Palau                              | VAFRK | Virginia Franklin         |
| OKCAT | Oklahoma Cheyenne Arapaho Tribes  | PA    | Pennsylvania                       | VAFKB | Virginia Fredericksburg   |
| OKCSN | Oklahoma Chickasaw Nation         | PR    | Puerto Rico                        | VAGOR | Virginia Gordonsville     |
| OKCTN | Oklahoma Choctaw Nation           | RI    | Rhode Island                       | VAHAM | Virginia Hampton          |
| OKCPT | Oklahoma Citizen Potawatomi Tribe | SC    | South Carolina                     | VAHRC | Virginia Harrison City    |

| Code  | Description                | Code  | Description                  | Code | Description |
|-------|----------------------------|-------|------------------------------|------|-------------|
| VAHRB | Virginia Harrisonburg      | VAWCH | Virginia Winchester          |      |             |
| VAHER | Virginia Herndon           | VAWNS | Virginia Windsor             |      |             |
| VAKNK | Virginia Kilmarnock        | VAWIS | Virginia Wise                |      |             |
| VALUR | Virginia Luray             | VAWSK | Virginia Woodstock           |      |             |
| VALYN | Virginia Lynchburg         | VAWYT | Virginia Wytheville          |      |             |
| VAMAN | Virginia Manassas Park     |       |                              |      |             |
| VAMAR | Virginia Marion            | WA    | Washington                   |      |             |
| VAMRT | Virginia Martinville       | WACVT | Washington Colville Tribal   |      |             |
| VAMTJ | Virginia Mt Jackson        | WAKST | Washington Kalispell Tribal  |      |             |
| VANMK | Virginia New Market        | WAPYT | Washington Puyallup Tribal   |      |             |
| VANPN | Virginia Newport News      | WASWT | Washington Swinomish Tribal  |      |             |
| VANRF | Virginia Norfolk           | WAZOT | Washington Tribal Zero Value |      |             |
| VANOV | Virginia Northern Virginia | WAYKT | Washington Yakama Tribal     |      |             |
| VANOR | Virginia Norton            |       |                              |      |             |
| VAORT | Virginia Orange Town       | WV    | West Virginia                |      |             |
| VAPET | Virginia Petersburg        |       |                              |      |             |
| VAPOQ | Virginia Poquoson          | WI    | Wisconsin                    |      |             |
| VAPOR | Virginia Portsmouth        | WITRB | Wisconsin Tribal             |      |             |
| VAPUL | Virginia Pulaski           |       |                              |      |             |
| VARAD | Virginia Radford           | WY    | Wyoming                      |      |             |
| VARNK | Virginia Roanoke           |       |                              |      |             |
| VARKM | Virginia Rocky Mount       |       |                              |      |             |
| VASAL | Virginia Salem             |       |                              |      |             |
| VASCT | Virginia Scottsville       |       |                              |      |             |
| VASMF | Virginia Smithfield        |       |                              |      |             |
| VASPF | Virginia Springfield       |       |                              |      |             |
| VASTN | Virginia Stuanton          |       |                              |      |             |
| VASUF | Virginia Suffolk           |       |                              |      |             |
| VATAP | Virginia Tappahannock      |       |                              |      |             |
| VATAZ | Virginia Tazewell          |       |                              |      |             |
| VATOA | Virginia Town of Ashland   |       |                              |      |             |
| VATOS | Virginia Town of Stuart    |       |                              |      |             |
| VAVIN | Virginia Vinton            |       |                              |      |             |
| VAVAB | Virginia Virginia Beach    |       |                              |      |             |
| VAWRN | Virginia Warrenton         |       |                              |      |             |
| VAWRS | Virginia Warsaw            |       |                              |      |             |
| VAWBC | Virginia Waynesboro City   |       |                              |      |             |
| VAWTS | Virginia White Stone       |       |                              |      |             |
| VAWIL | Virginia Williamsburg      |       |                              |      |             |

<u>05/01/2023</u> – NEW KY MODIFIED RISK CIGARETTE CODES: KYMRT1 = 50% and KYMRT2 = 25%

## **Table 4 - Schedule Codes**

The following table provides codes for reporting schedules for receipt and disbursement of cigarettes.

| Code | Description                                                                                                    | Allowed to be used when reporting by:                      |               |  |  |
|------|----------------------------------------------------------------------------------------------------|------------------------------------------------------------|---------------|--|--|
|      |                                                                                                    | Resident and Non<br>Resident Wholesalers<br>and Subjobbers | Manufacturers |  |  |
| 1A   | Cigarettes received from a manufacturer or first importer                                                                           | YES                                                        | NO            |  |  |
| 1B   | Cigarettes received from a person other than a manufacturer or first importer, (e.g., a wholesaler, distributor, or other licensee) | YES                                                        | NO            |  |  |
| 1C   | Cigarettes received from a retailer or end user                                                                                     | YES                                                        | NO            |  |  |
| 1D   | Cigarettes received by a manufacturer or first importer from a person other than a manufacturer or first importer                   | YES                                                        | YES           |  |  |
| 2A   | Cigarettes disbursed by a manufacturer or first importer                                                                            | YES                                                        | YES           |  |  |
| 2B   | Cigarettes disbursed to a person other than a manufacturer or first importer, (e.g., a wholesaler, distributor, or other licensee)  | YES                                                        | NO            |  |  |
| 2C   | Cigarettes disbursed to a retailer or end user                                                                                      | YES                                                        | NO            |  |  |
| 2D   | Cigarettes returned to the manufacturer                                                                                             | YES                                                        | NO            |  |  |

#### **Table 5 - <u>Transaction Document Types</u>**

When reporting receipts and disbursements, a filer must indicate the type of document in which the information is obtained. The following table provides codes for these document types.

| Туре                         |
|------------------------------|
| Invoice                      |
| Purchase Order               |
| Credit Memo                  |
| Affidavit                    |
| Returned Goods Authorization |
| Confirmation                 |
| Bill of Lading               |
| Other                        |

# Table 6 - Type of Customer

The following table provides the codes for the type of company with which a filer is doing business.

| Code                 | Description                    |
|----------------------|--------------------------------|
| Distributor          | Distributor                    |
| Manufacturer         | Manufacturer                   |
| Retailer             | Retailer                       |
| Subjobber            | Subjobber                      |
| Employee             | Employee                       |
| Customer             | Customer                       |
| Wholesaler           | Wholesaler                     |
| Delivery Seller      | Delivery Seller                |
| Native               | Native                         |
| Military             | Military                       |
| Government           | Government                     |
| InterBranch Transfer | Inter-branch Transfer          |
| Distribution Center  | Distribution Center Deployment |

# Table 7 - Cigarette MSA Status Types

The following table provides the manufacturer codes for MSA status.

| Code | Description                           |
|------|---------------------------------------|
| OPM  | Original Participating Manufacturer   |
| SPM  | Subsequent Participating Manufacturer |
| NPM  | Non-Participating Manufacturer        |
| N/A  | Not Applicable                        |
| PM   | Participating Manufacturer            |
| NPM1 | Non-Participating Manufacturer 1      |
| NPM2 | Non-Participating Manufacturer 2      |
| NSM  | Texas                                 |

# **Table 8 - Federal Description Code List**

The following table provides codes for federal descriptions of types of products received and disbursed.

| Code        |  |
|-------------|--|
| Cigarette   |  |
| Small Cigar |  |

## **Table 9 - Type of Adjustments**

The following table provides codes for describing inventory adjustments.

|                | • |  | <br> |
|----------------|---|--|------|
| Code           |   |  |      |
| Damaged        |   |  |      |
| Destroyed      |   |  |      |
| Floor Stock    |   |  |      |
| Small Cigar    |   |  |      |
| Counting Error |   |  |      |
| Returned       |   |  |      |
| Shipment Error |   |  |      |
| Stolen         |   |  |      |
| Transfer       |   |  |      |
| Shrinkage      |   |  |      |
| Timing         |   |  |      |

# Table 10 - Type of Address Codes

The following table provides codes for the origin and destination of products.

| Code     | Description                    | Used by Kentucky/ Not Used |  |
|----------|--------------------------------|----------------------------|--|
| Mailing  | Mailing Address Type           | Not used by Kentucky       |  |
| Location | Physical Location Address Type | Used by Kentucky           |  |
| Billing  | Billing Address Type           | Not used by Kentucky       |  |
| Delivery | Delivery Address Type          | Not used by Kentucky       |  |